## **ACORD 340 (2016/03) - Aircraft Change Request**

ACORD 340, Aircraft Change Request, is used to submit requested changes to an aircraft policy. This form may stand on its own or be attached to the ACORD 335, Aviation Policy Change Request Applicant Information Section.

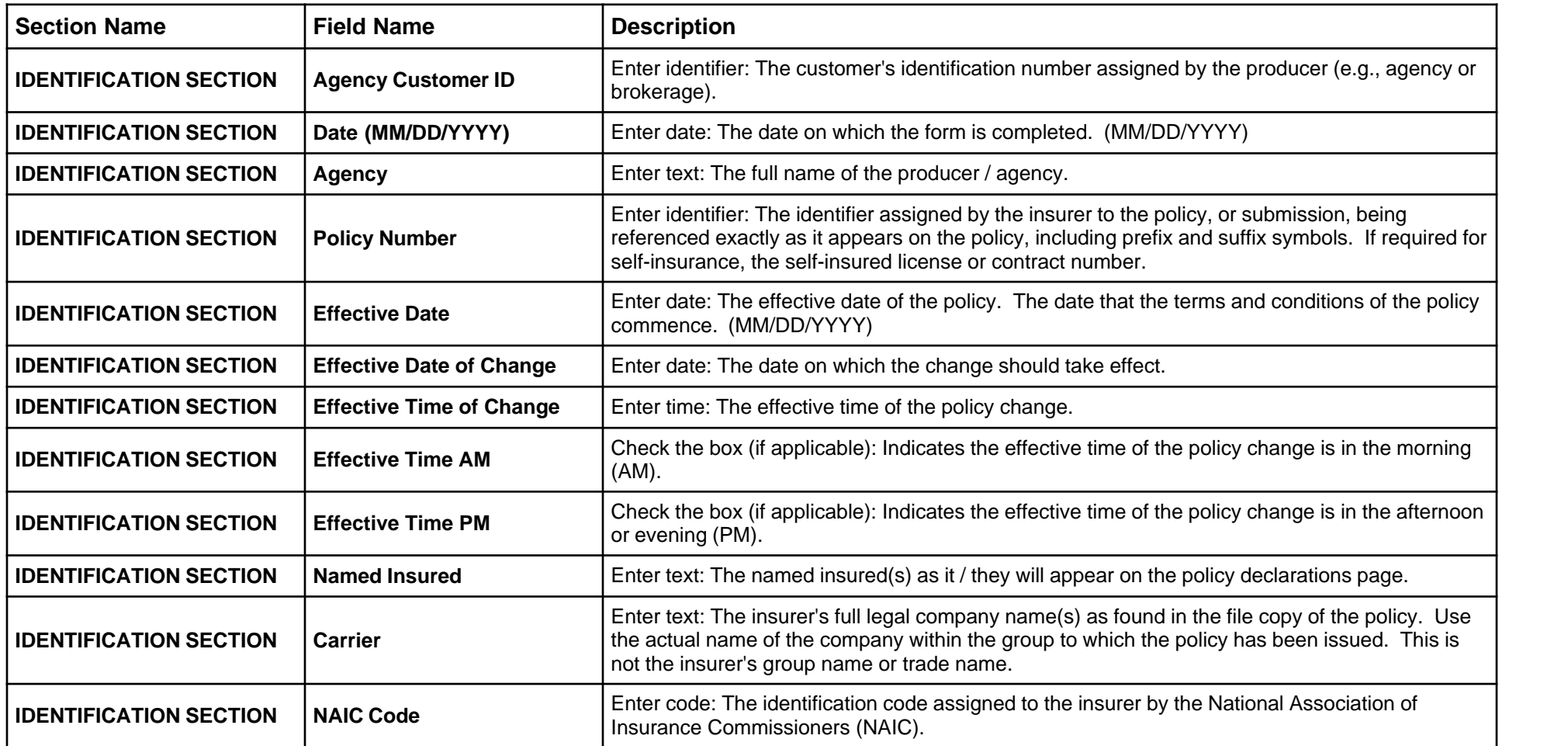

## **Form Page 1**

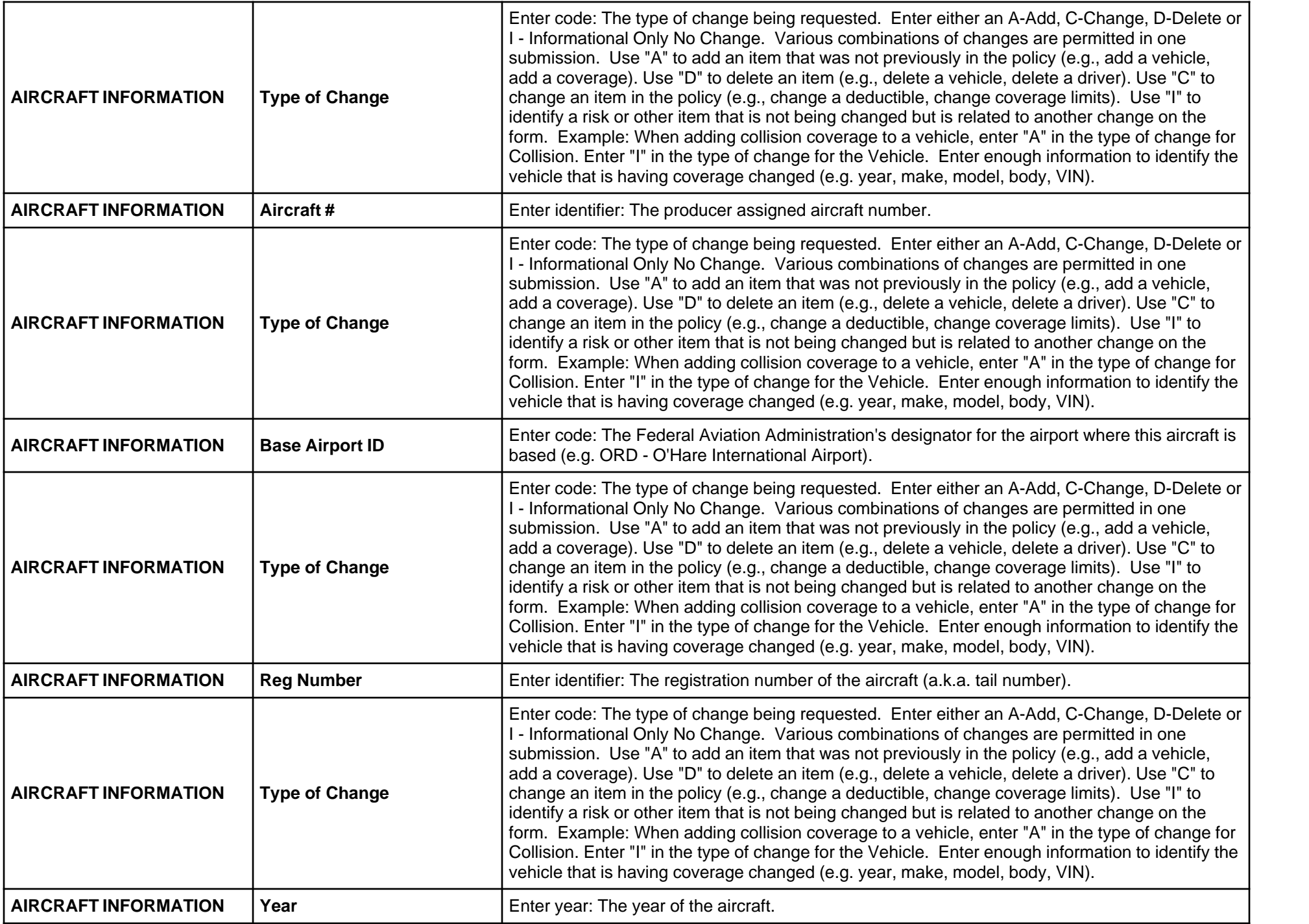

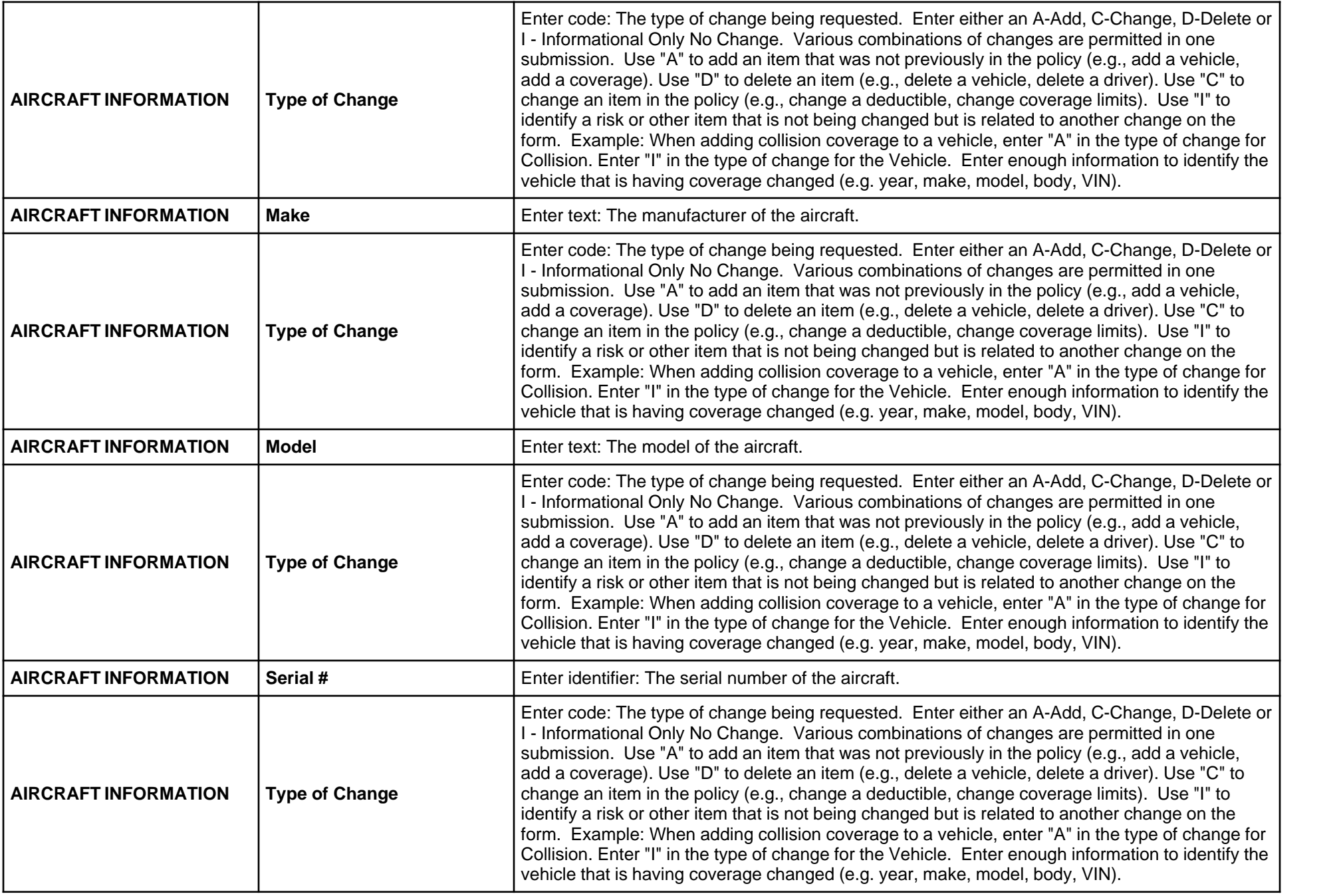

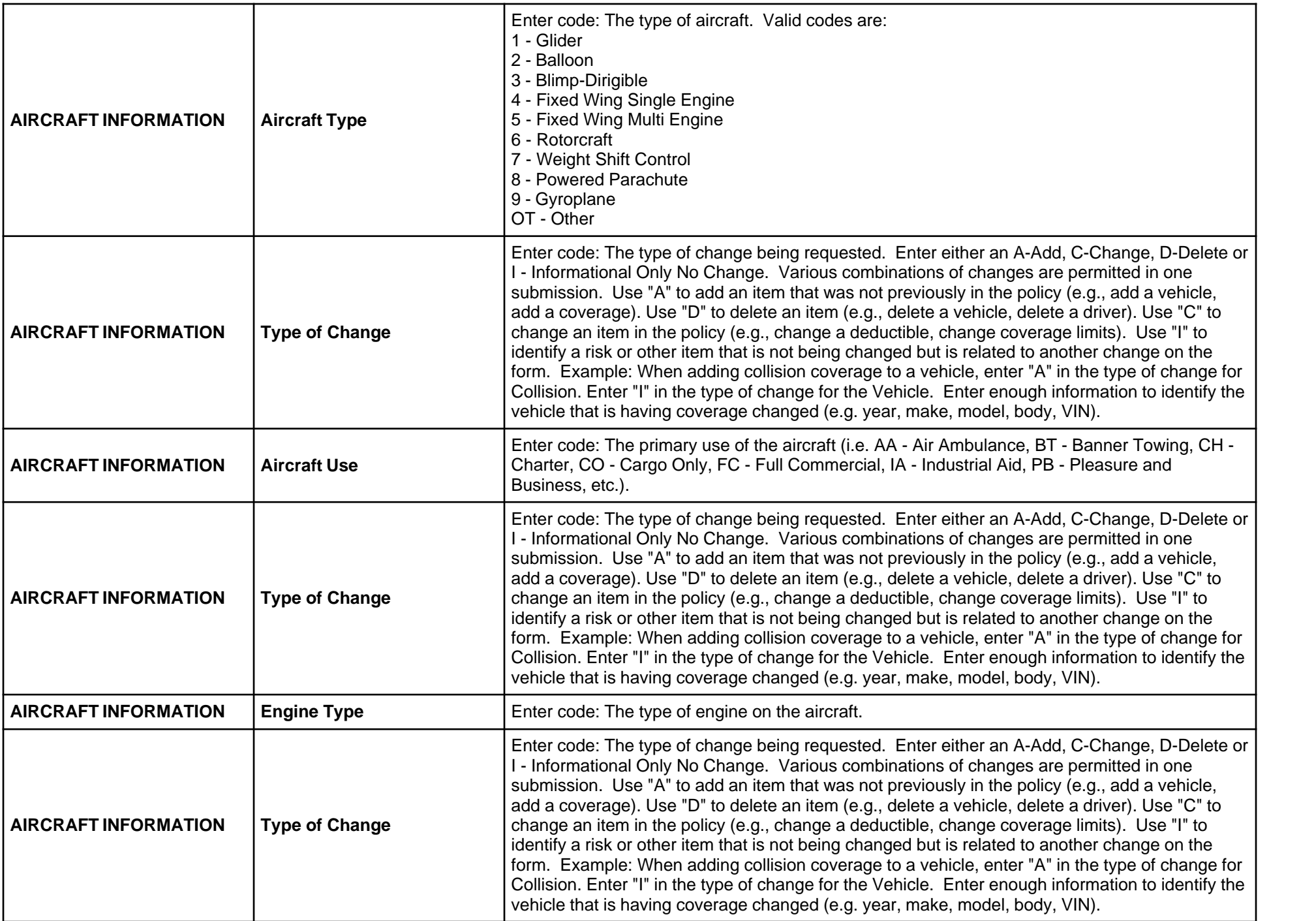

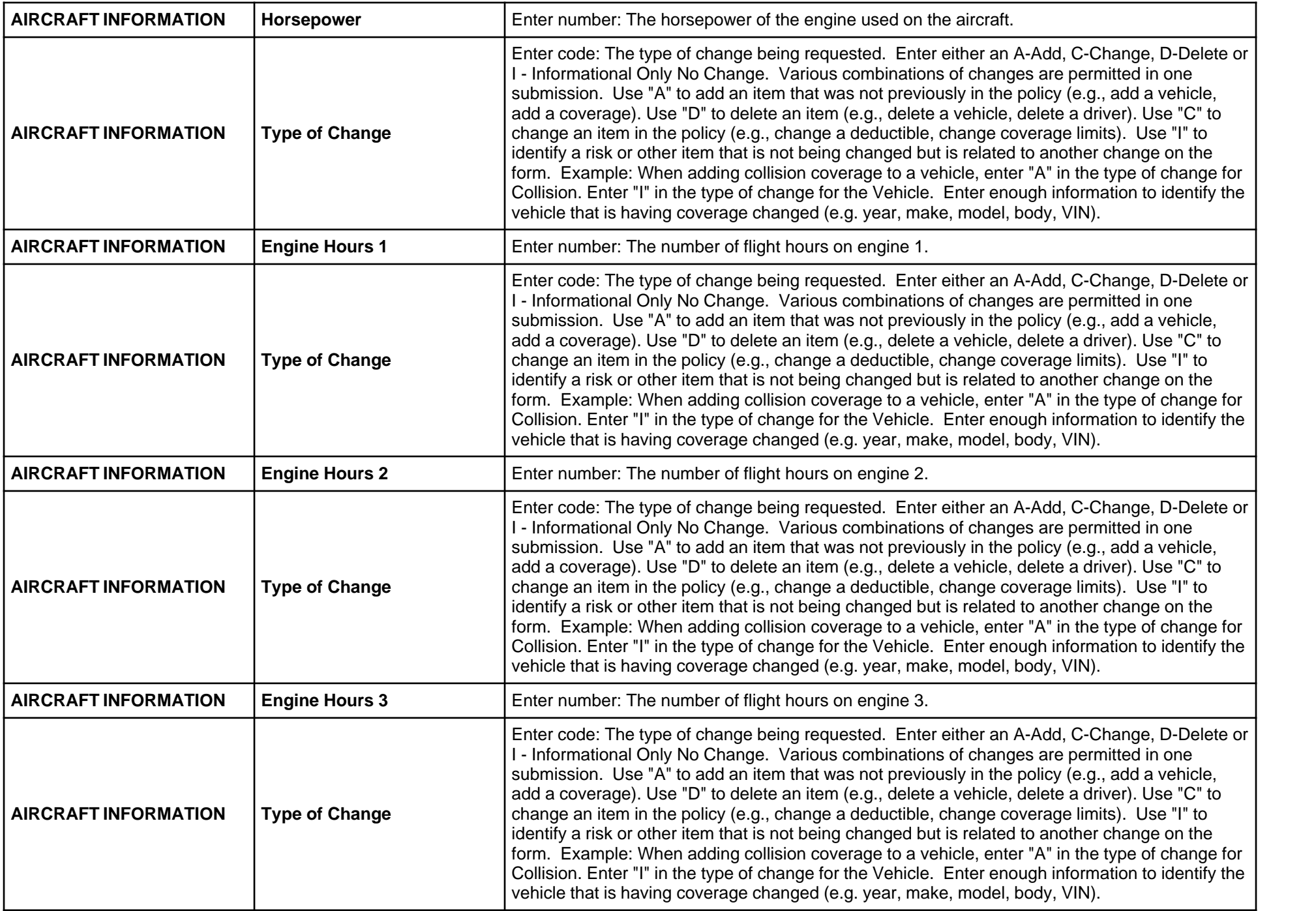

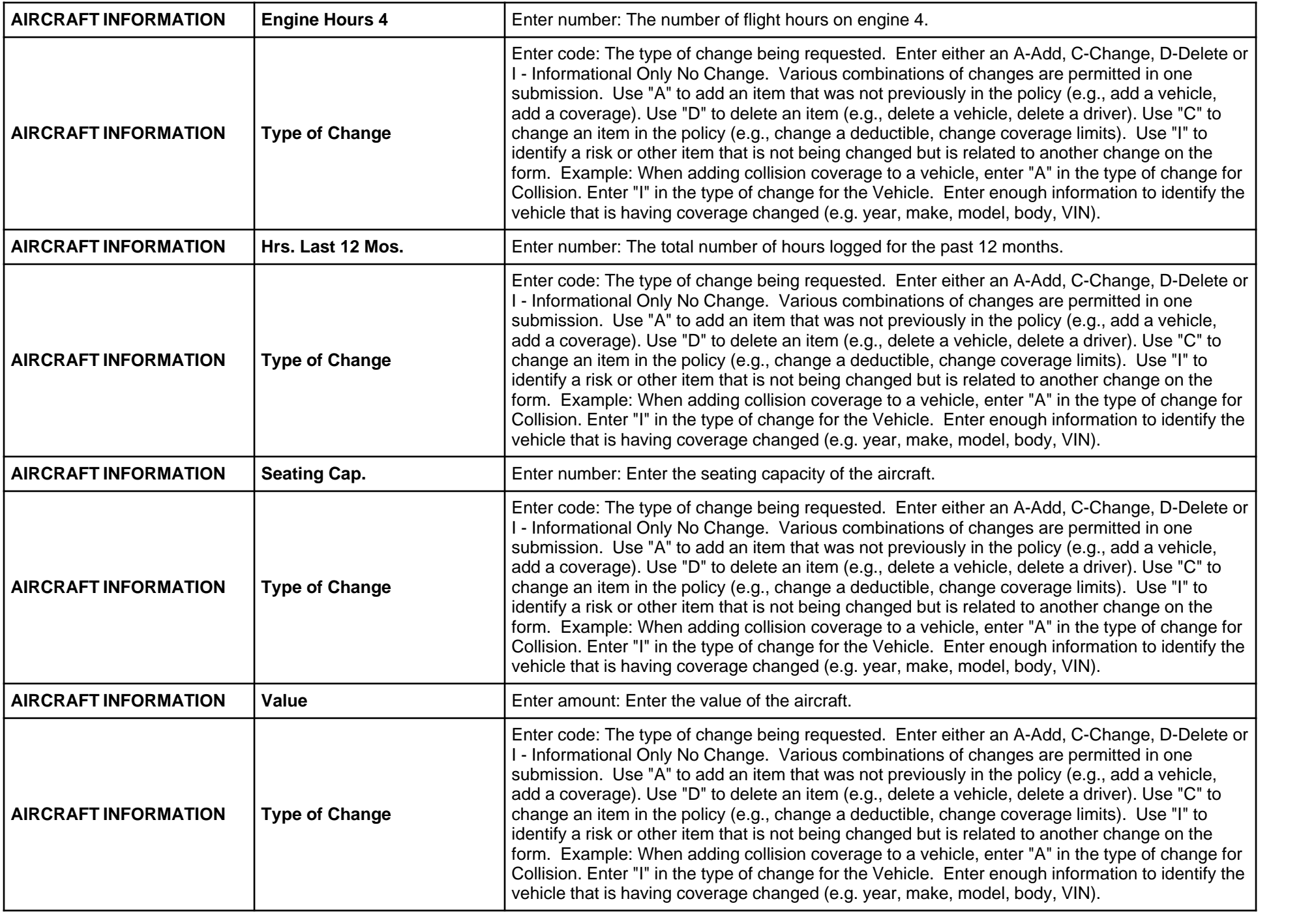

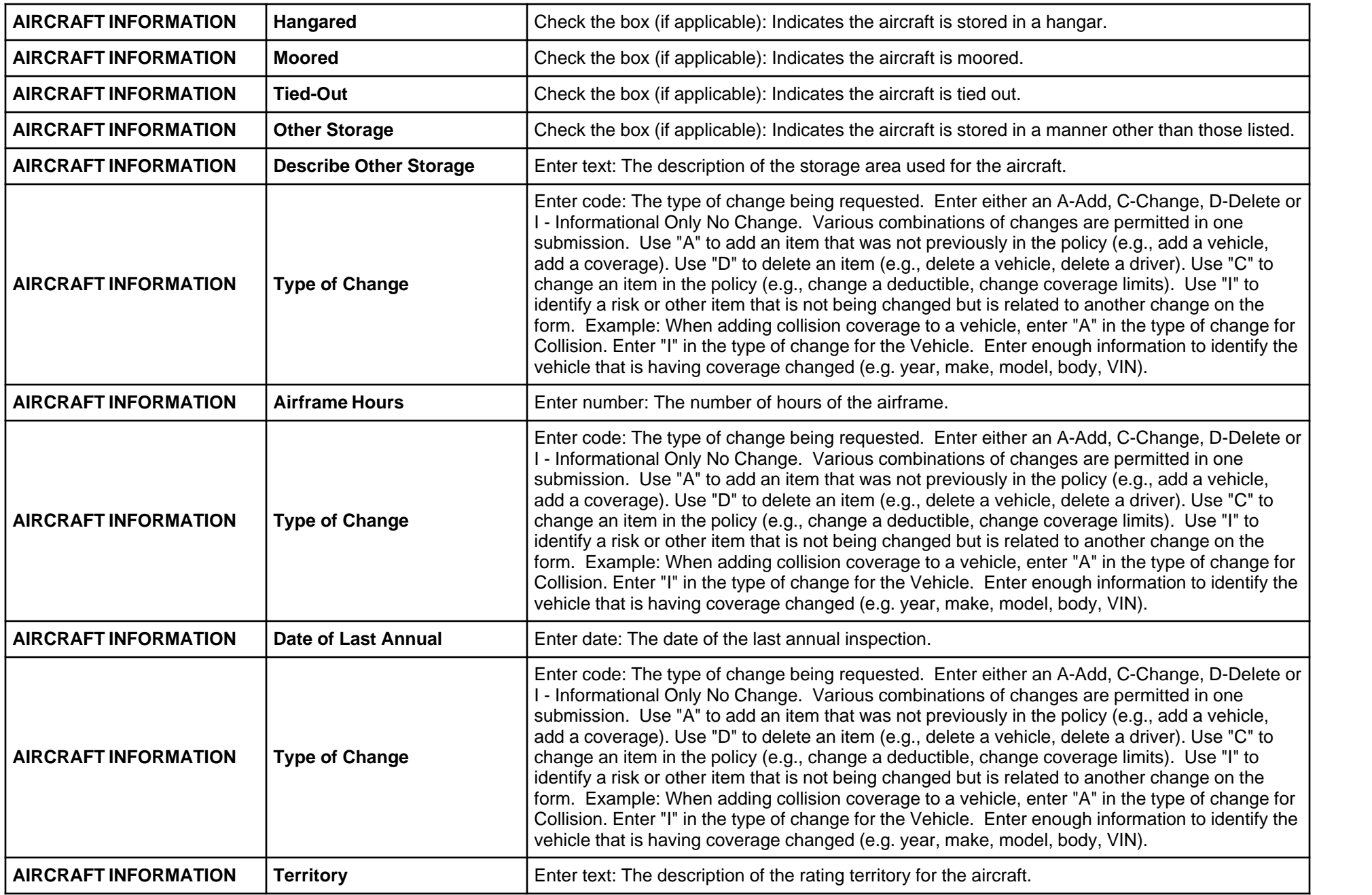

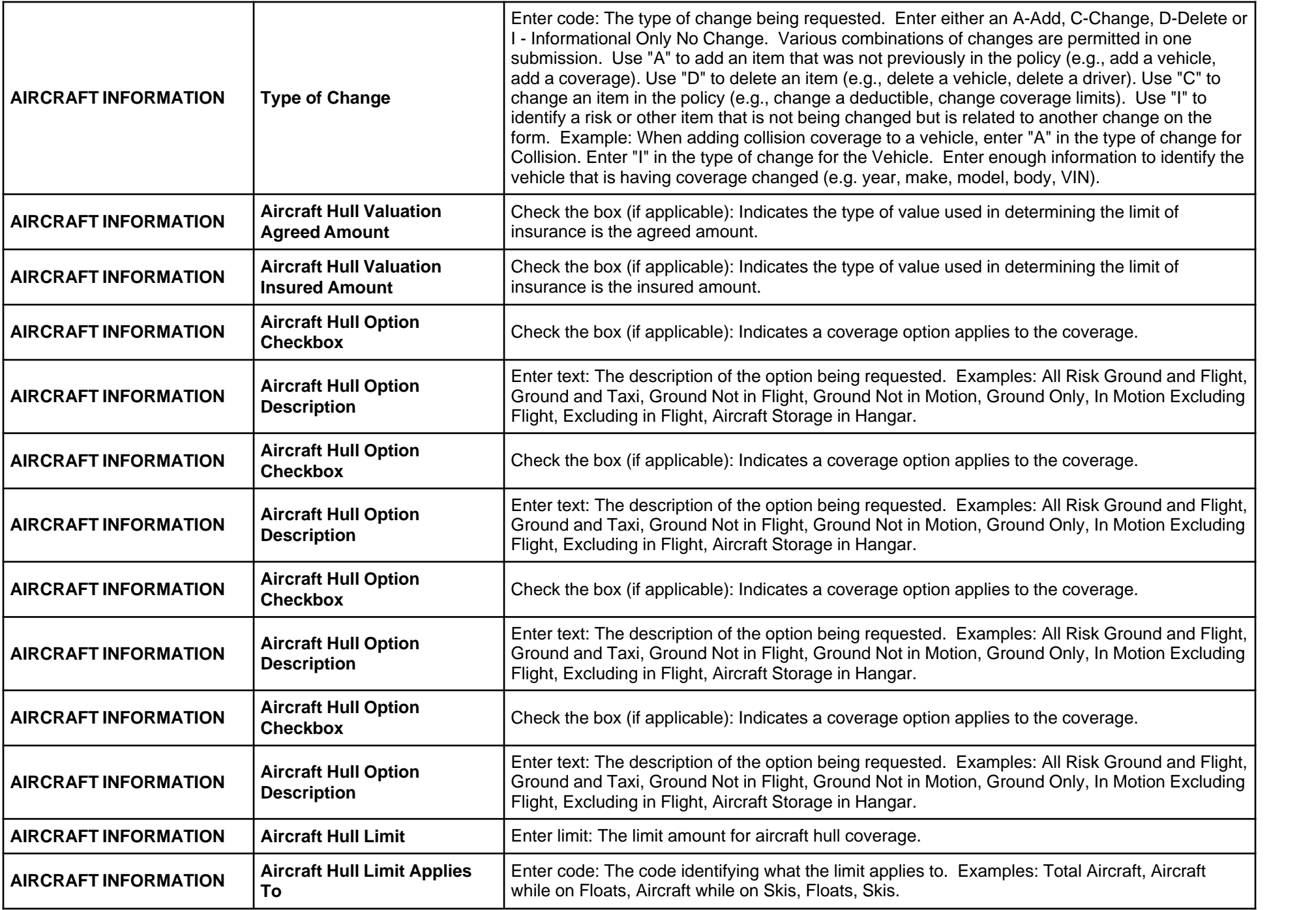

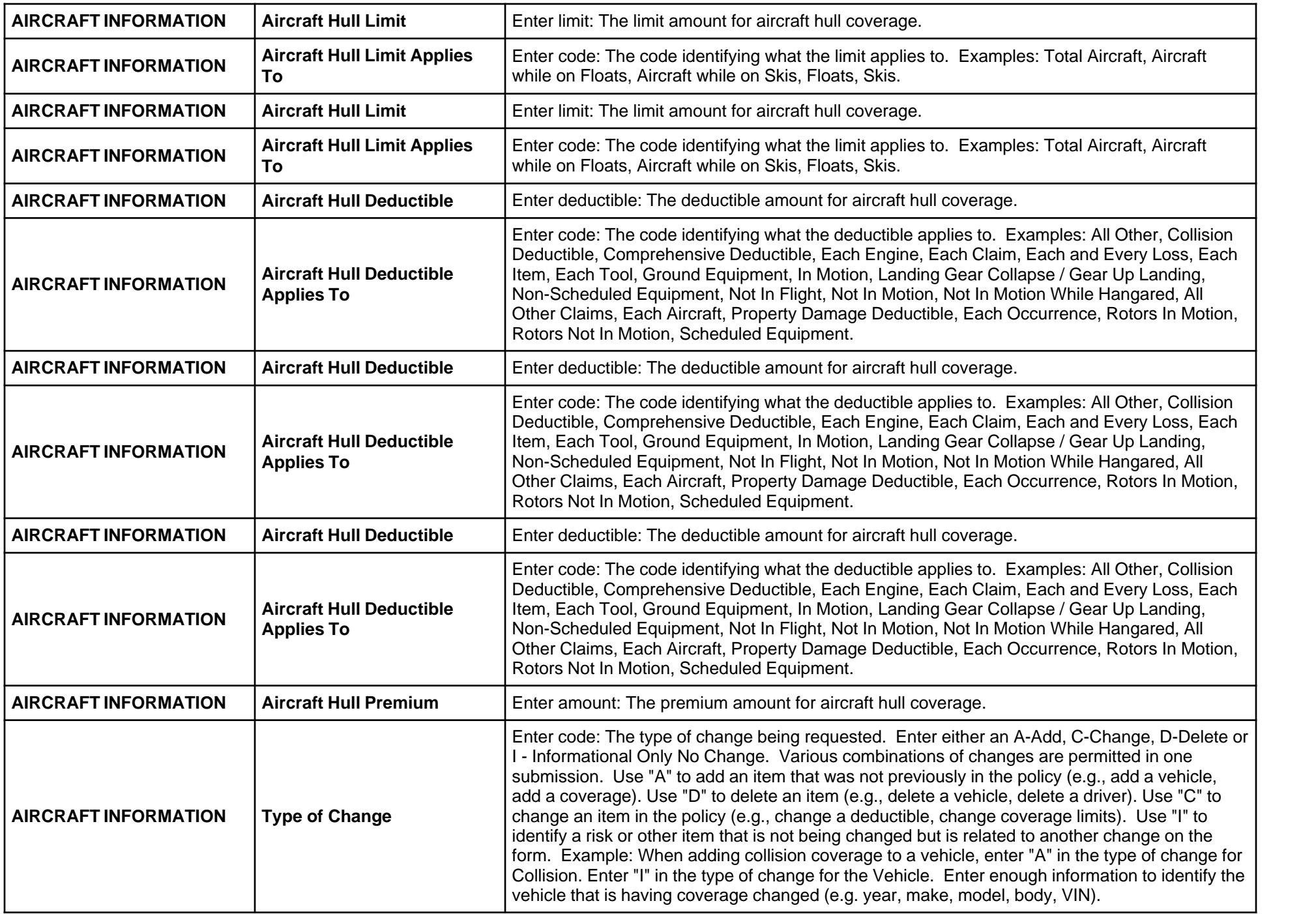

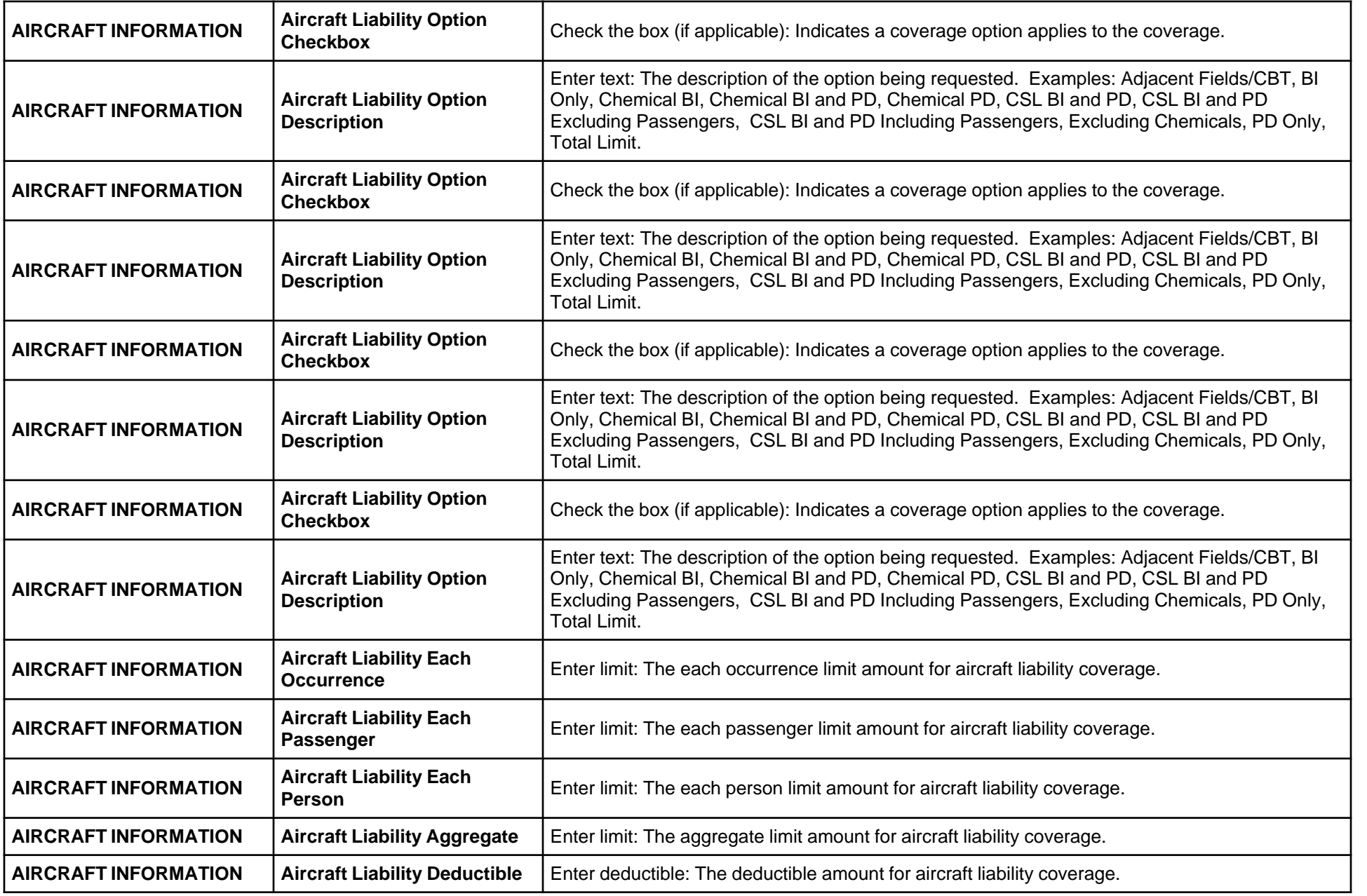

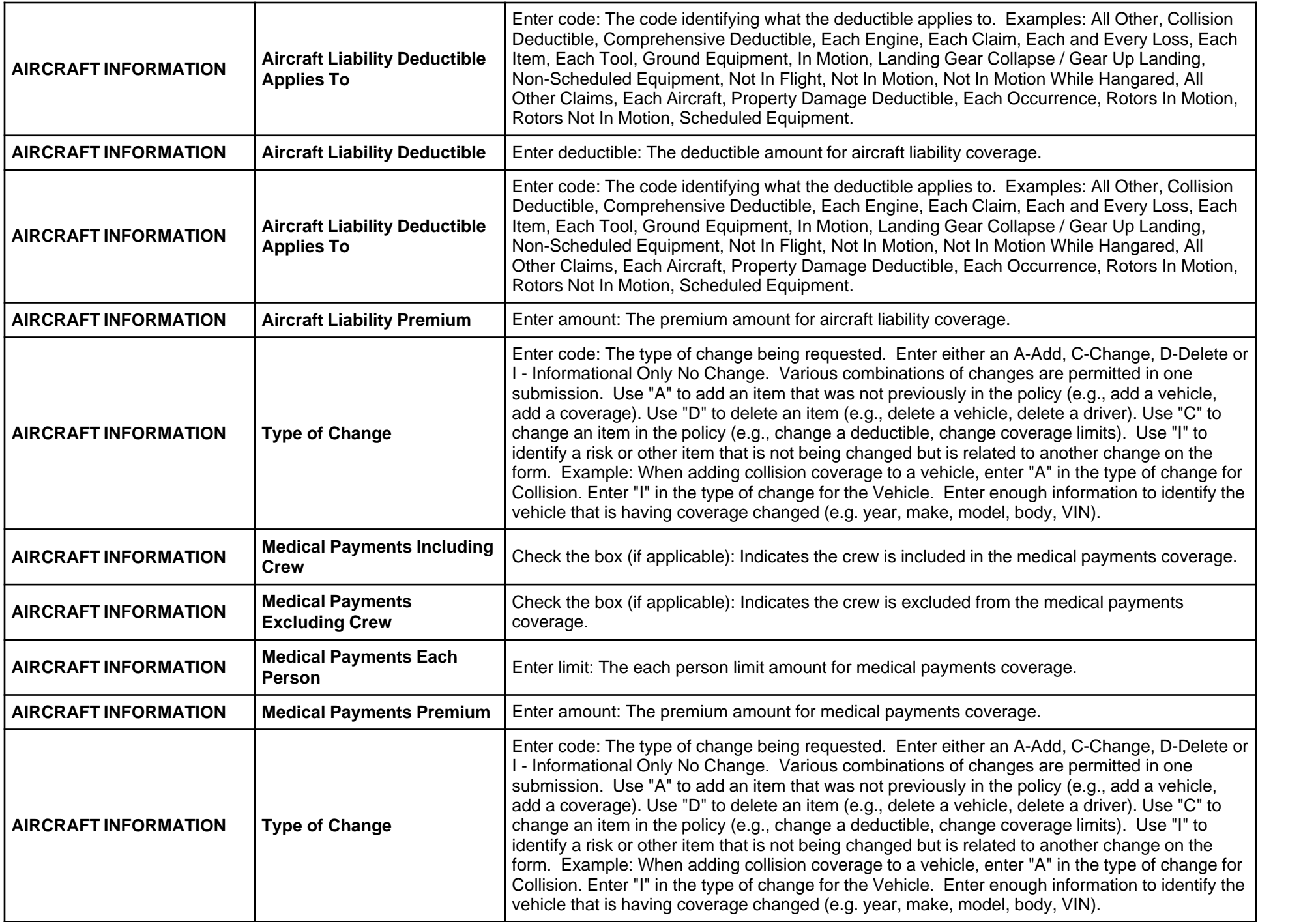

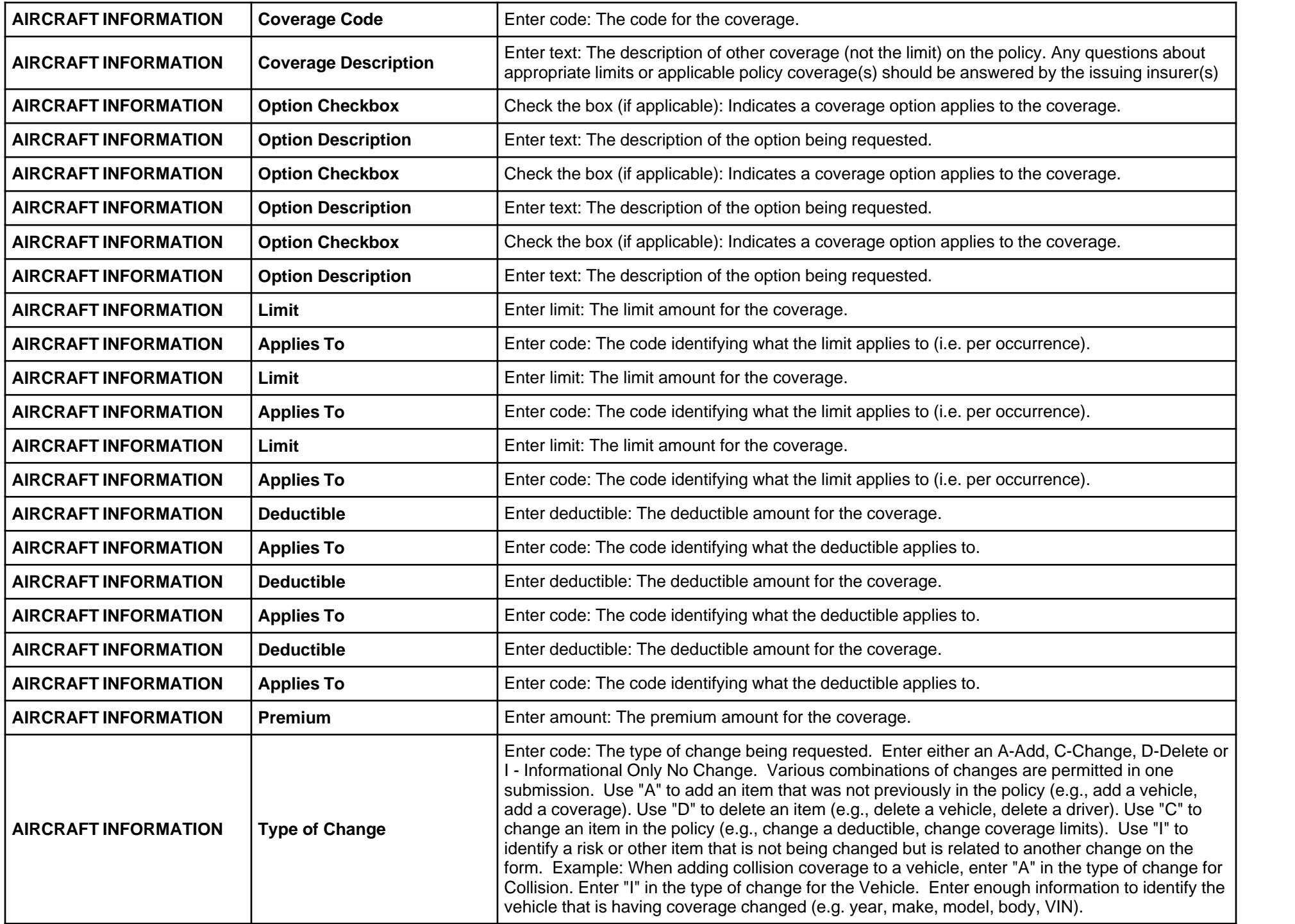

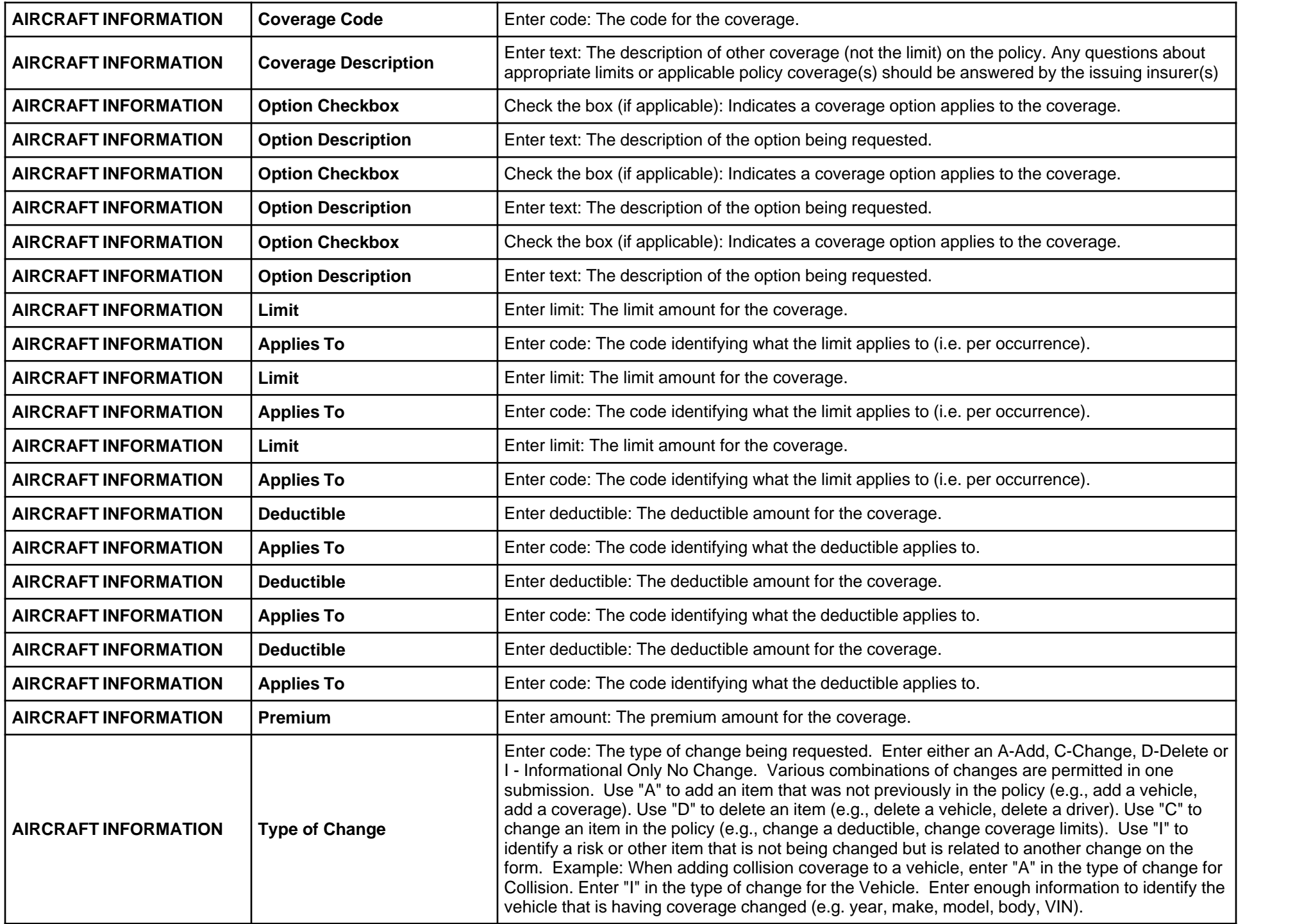

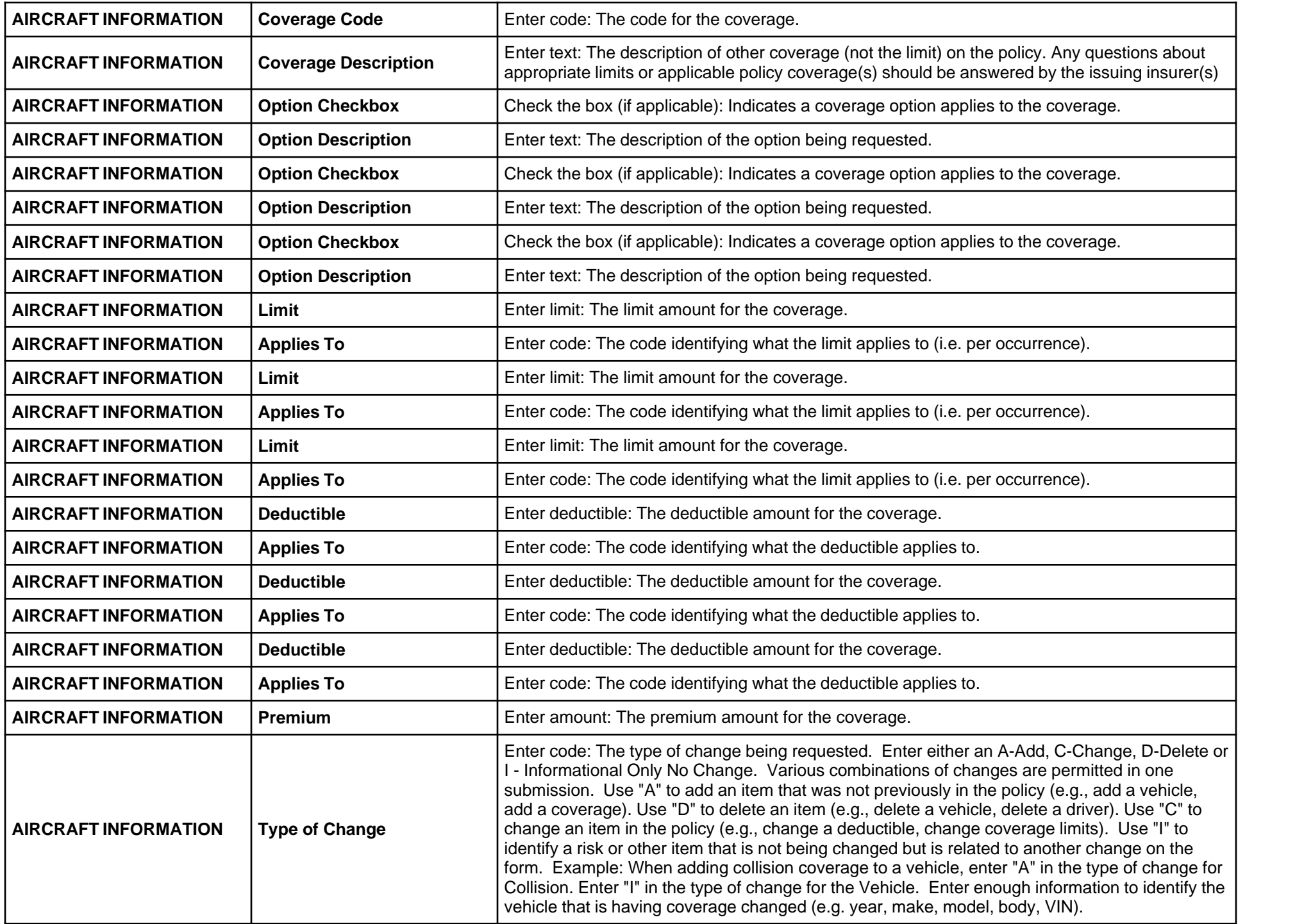

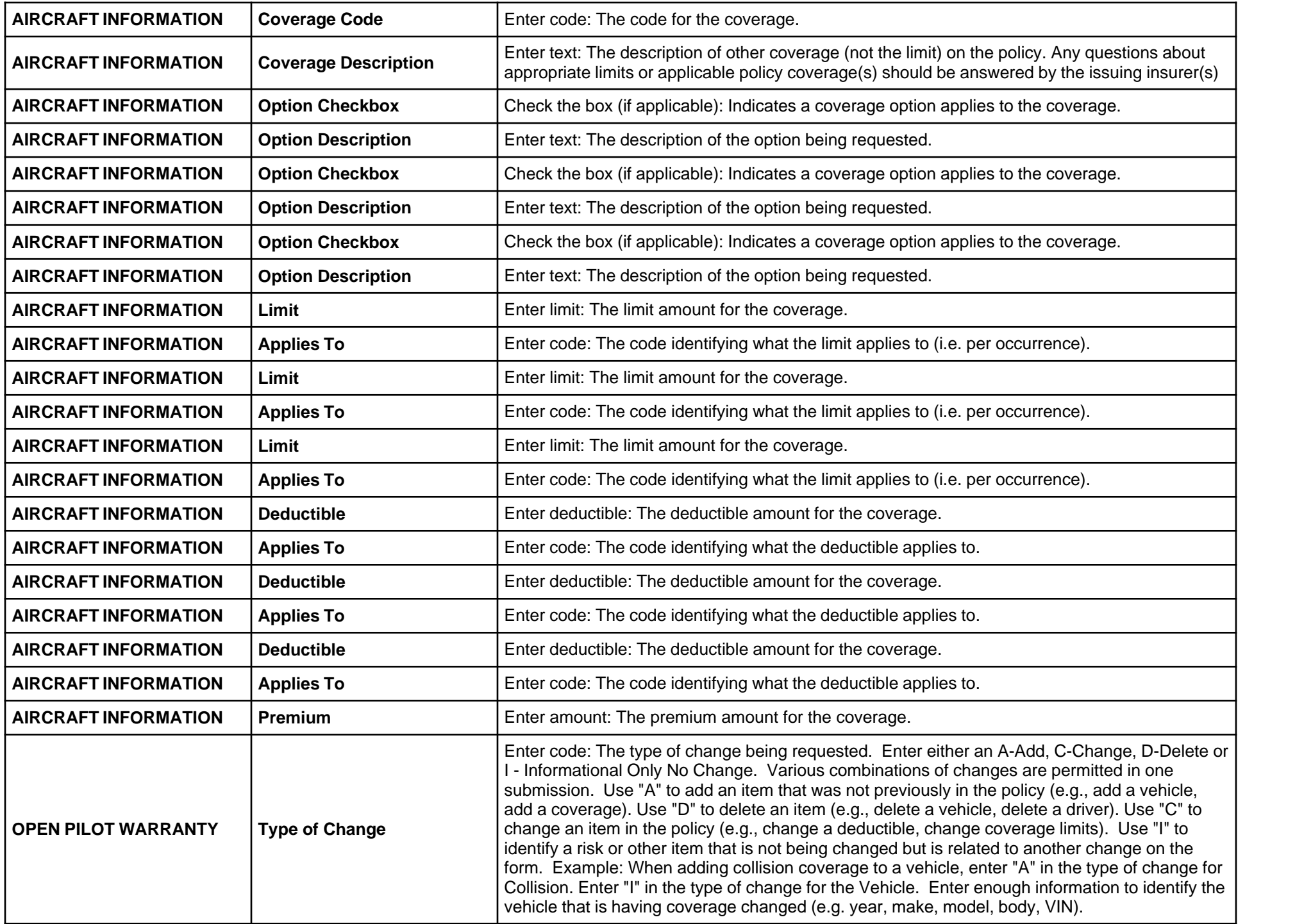

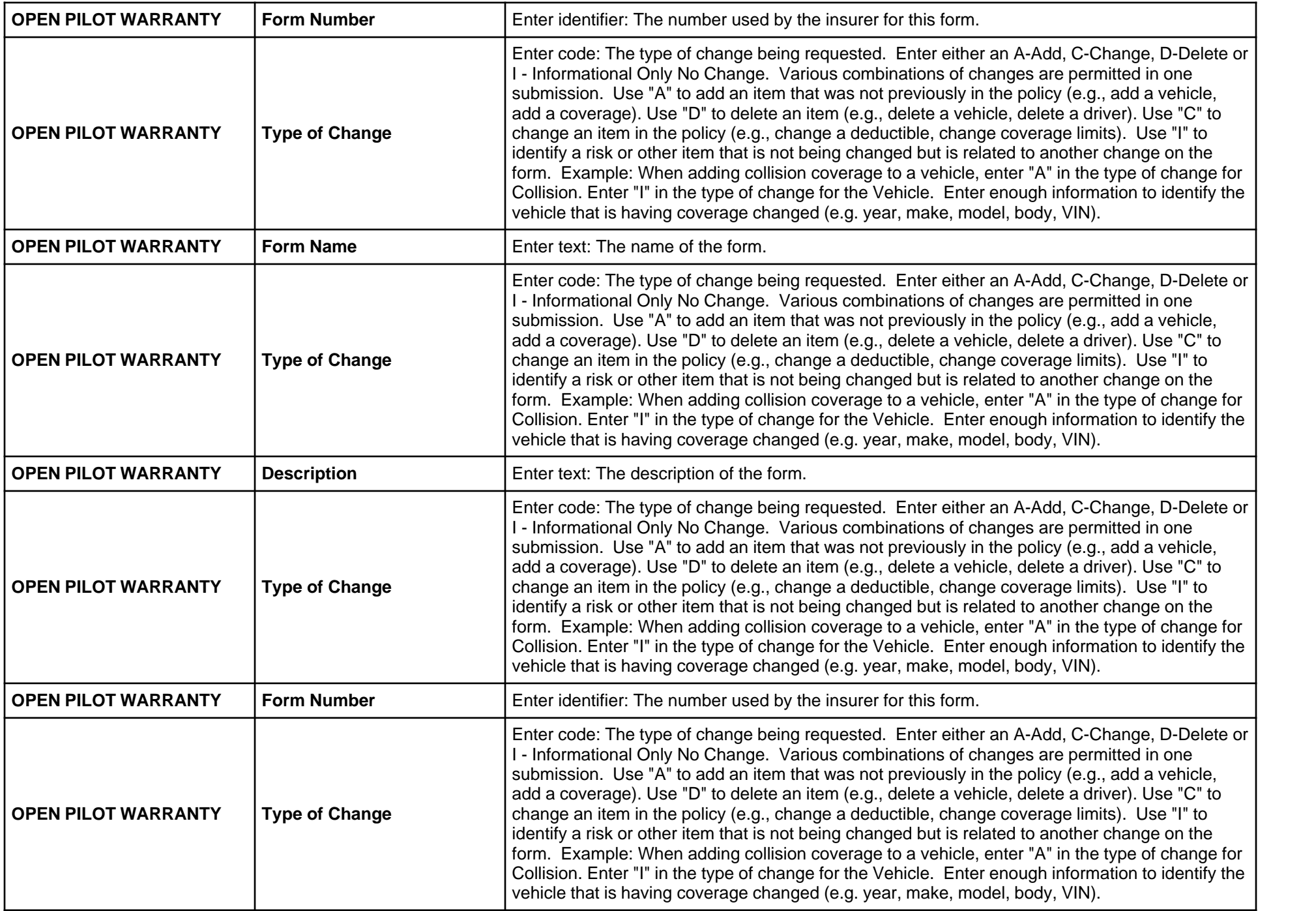

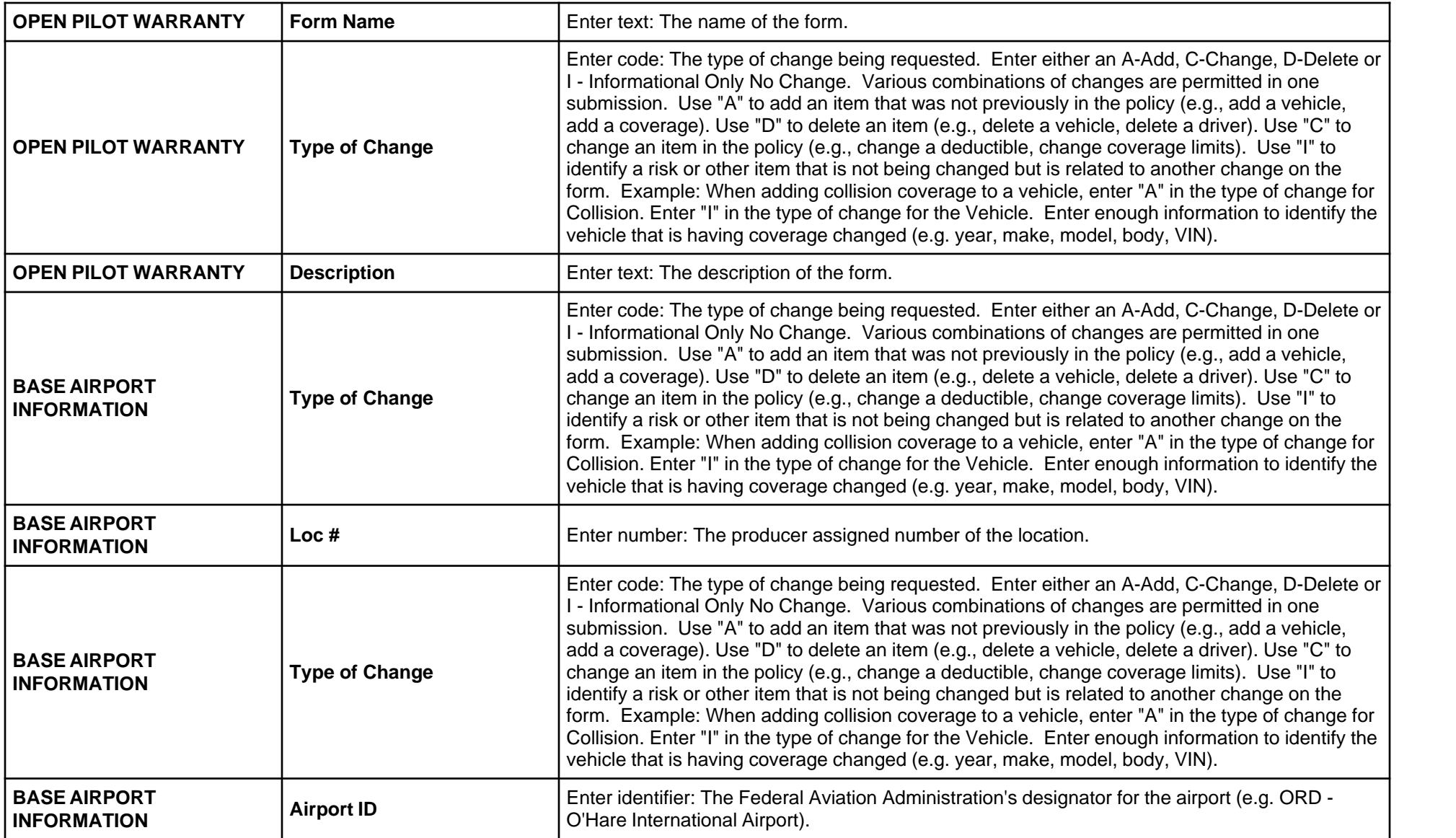

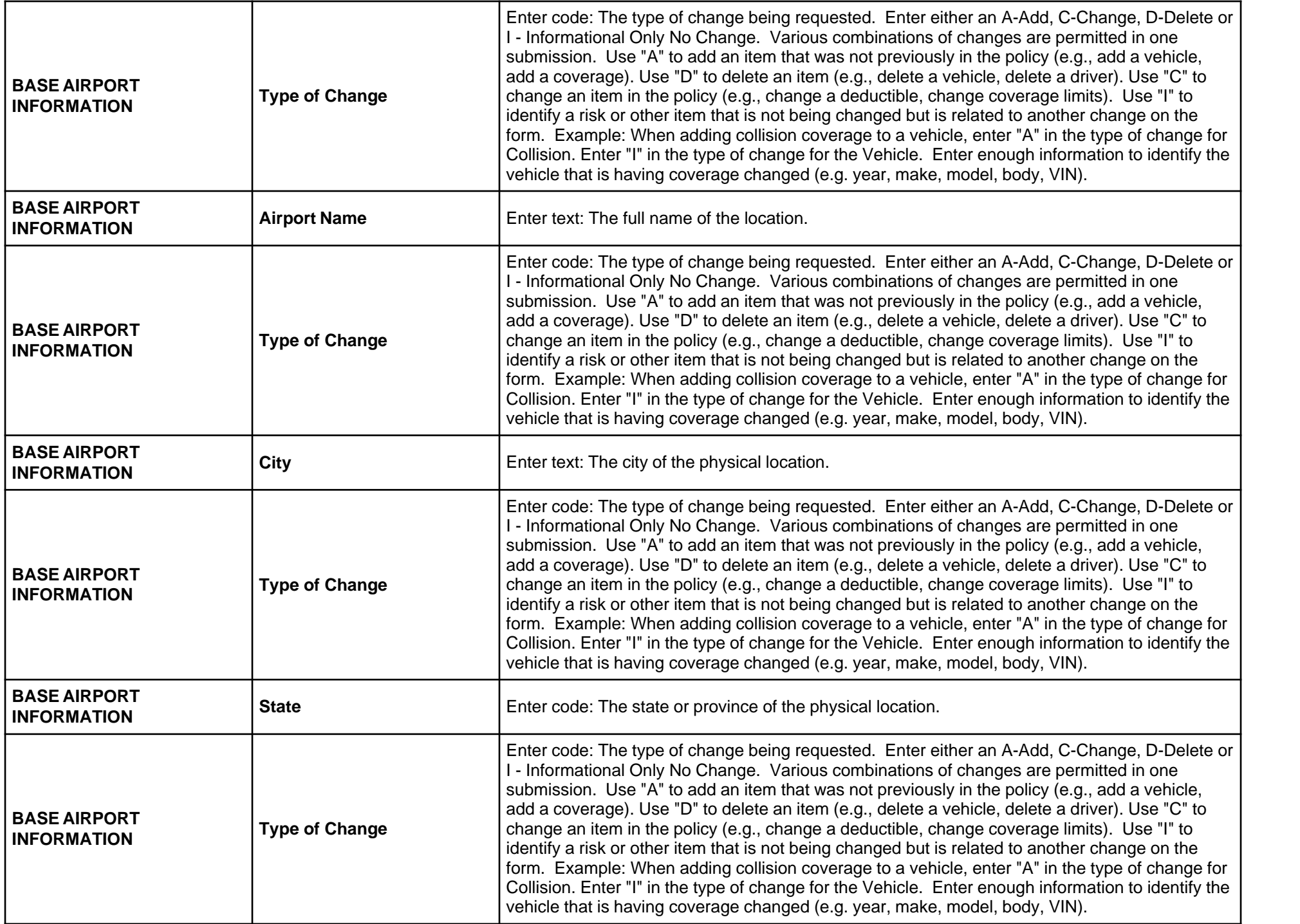

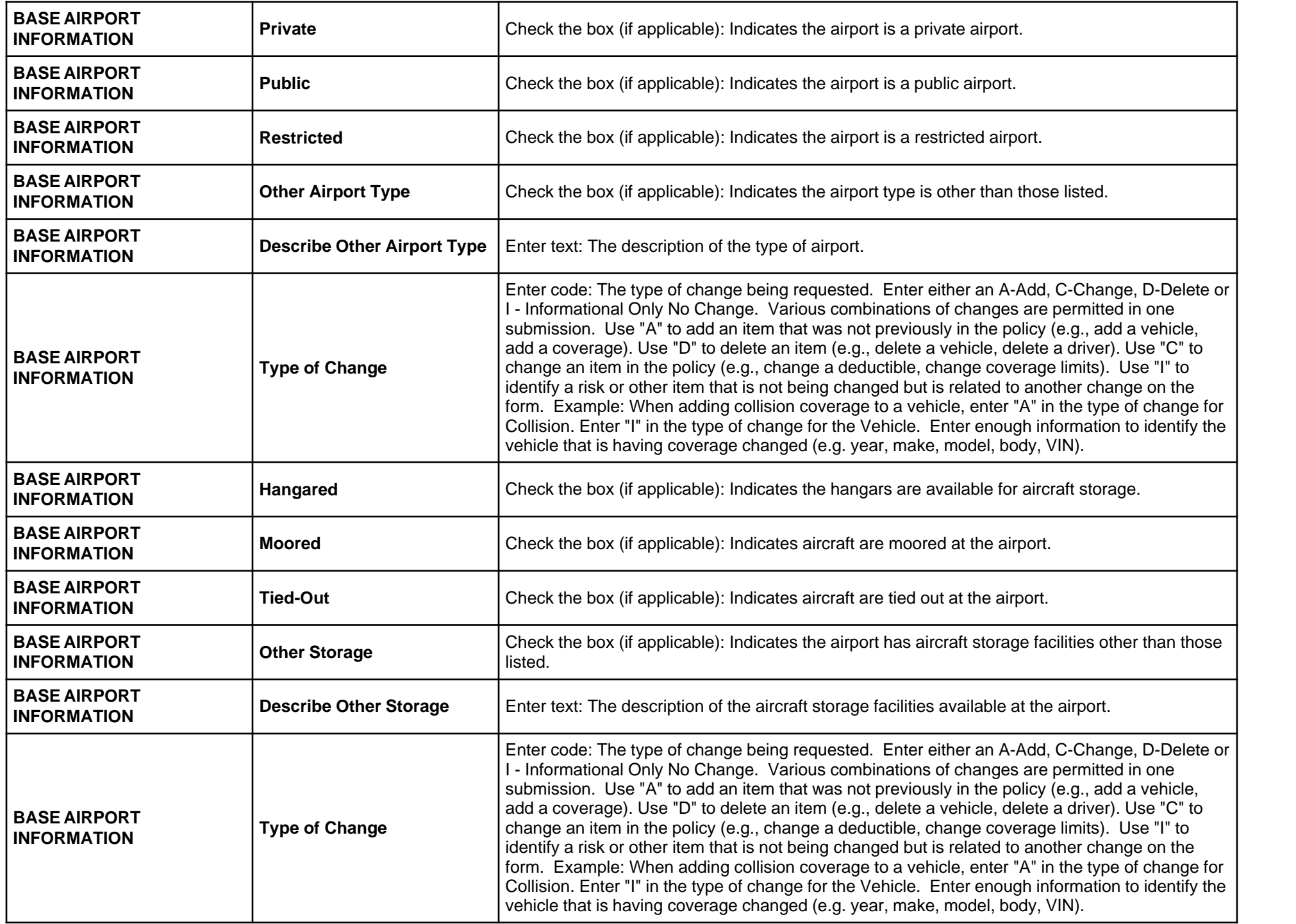

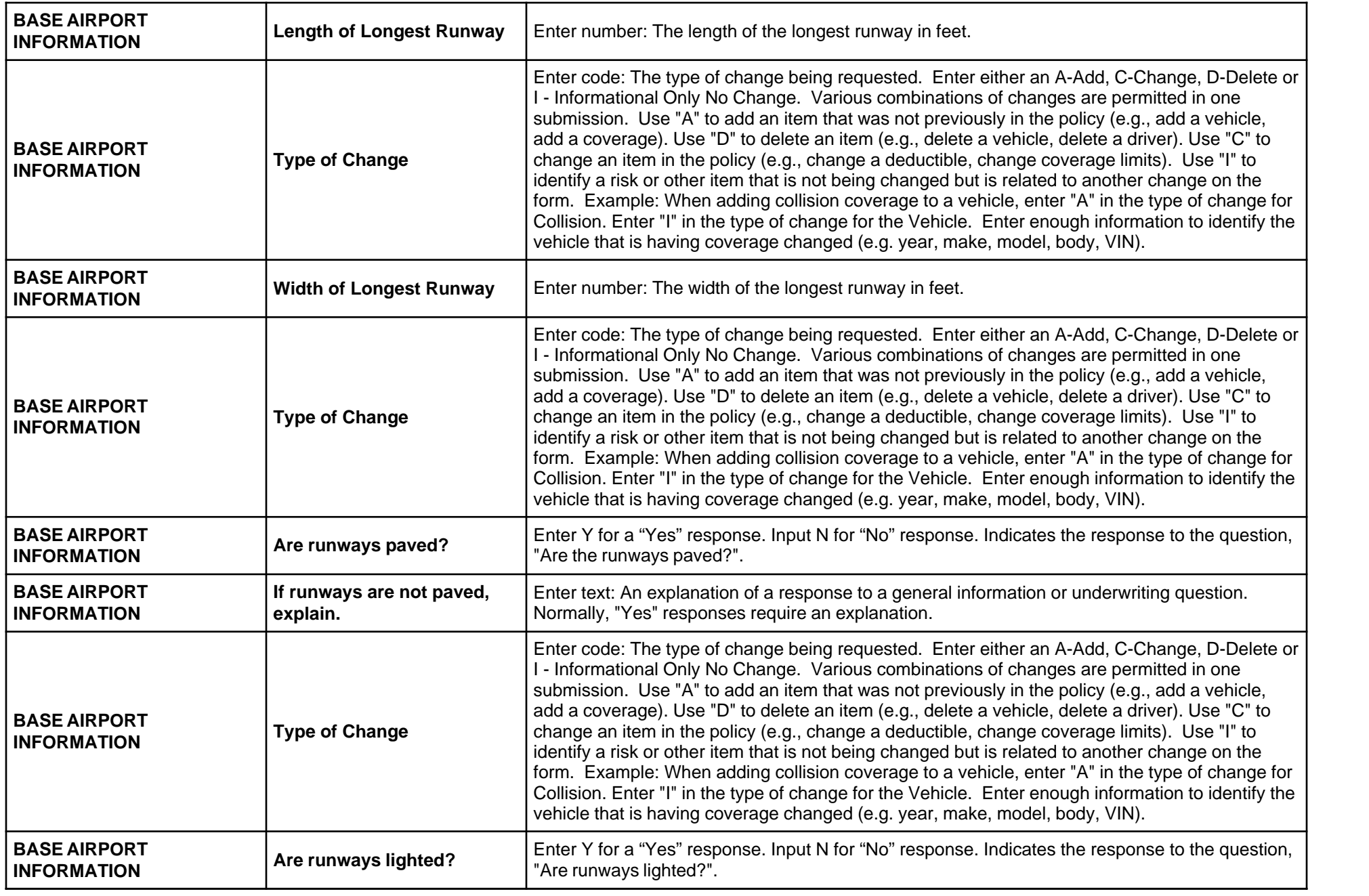

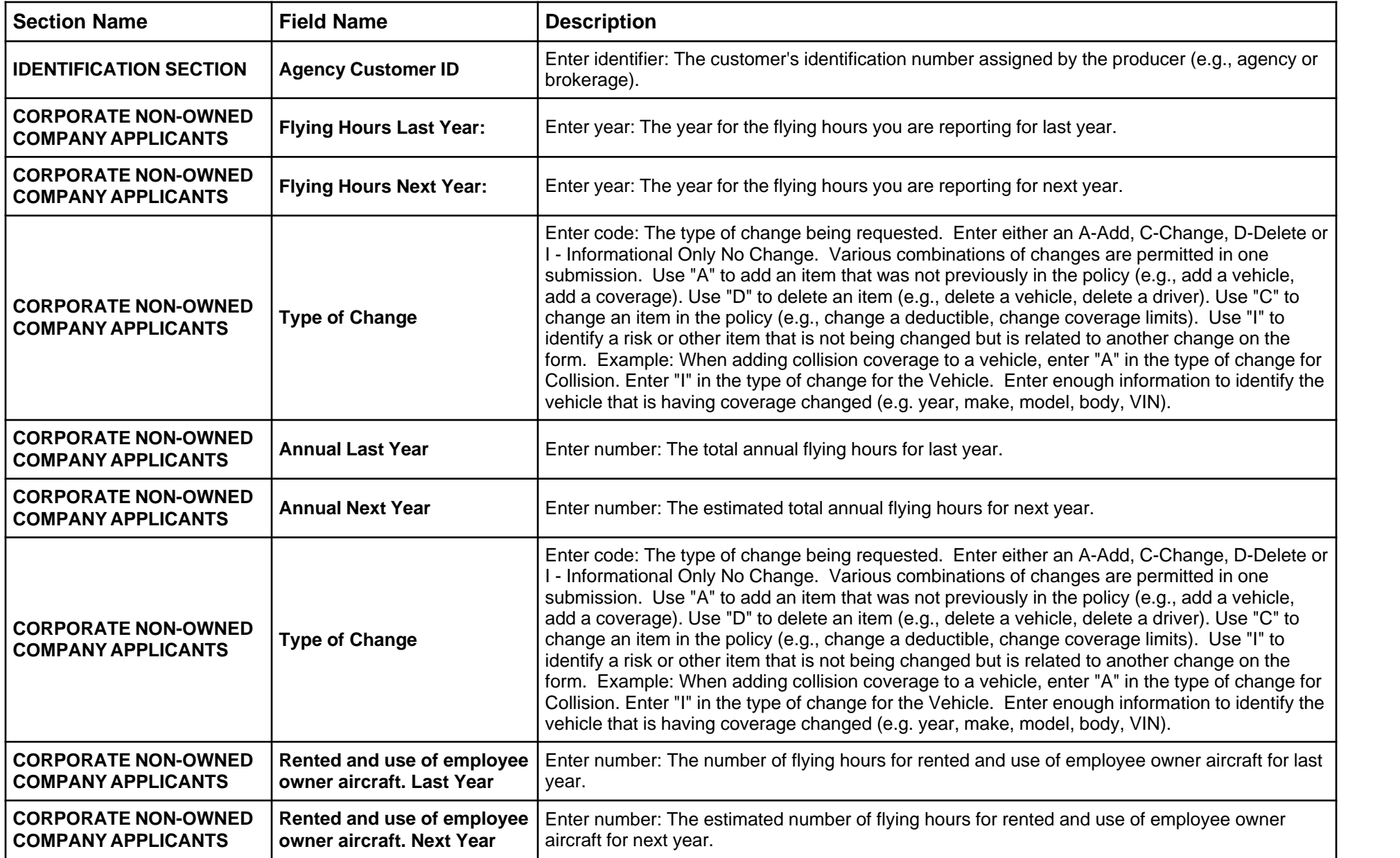

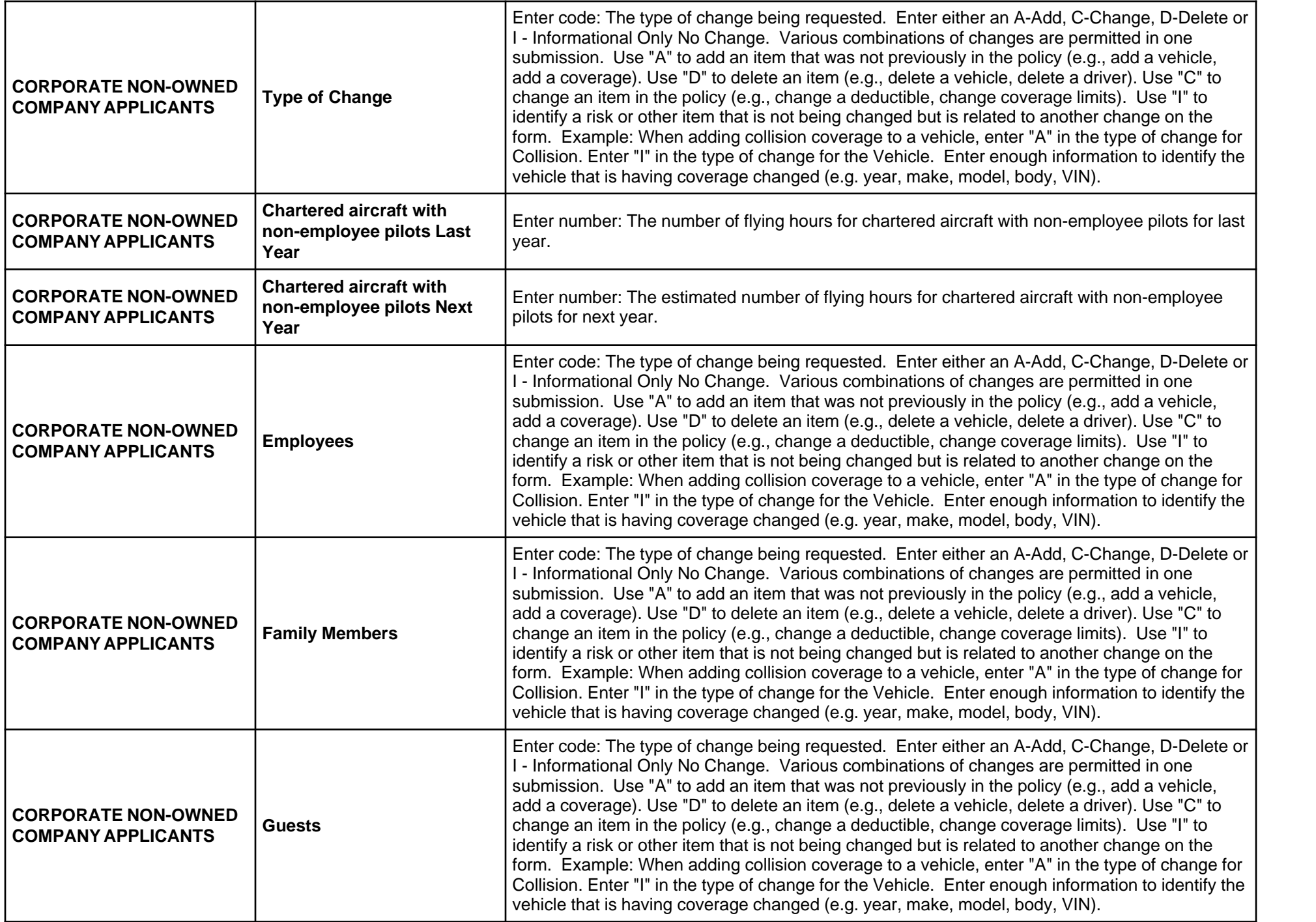

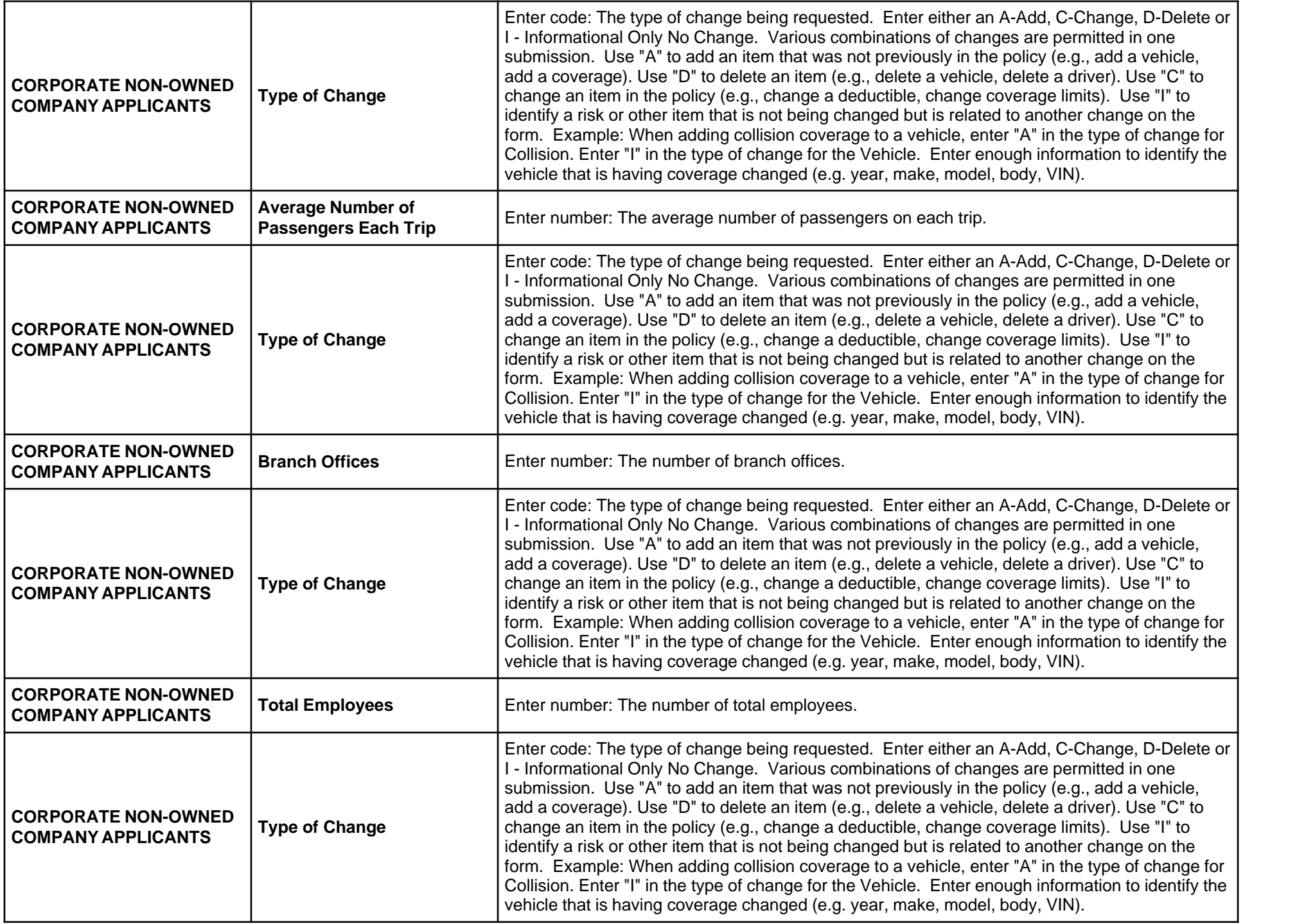

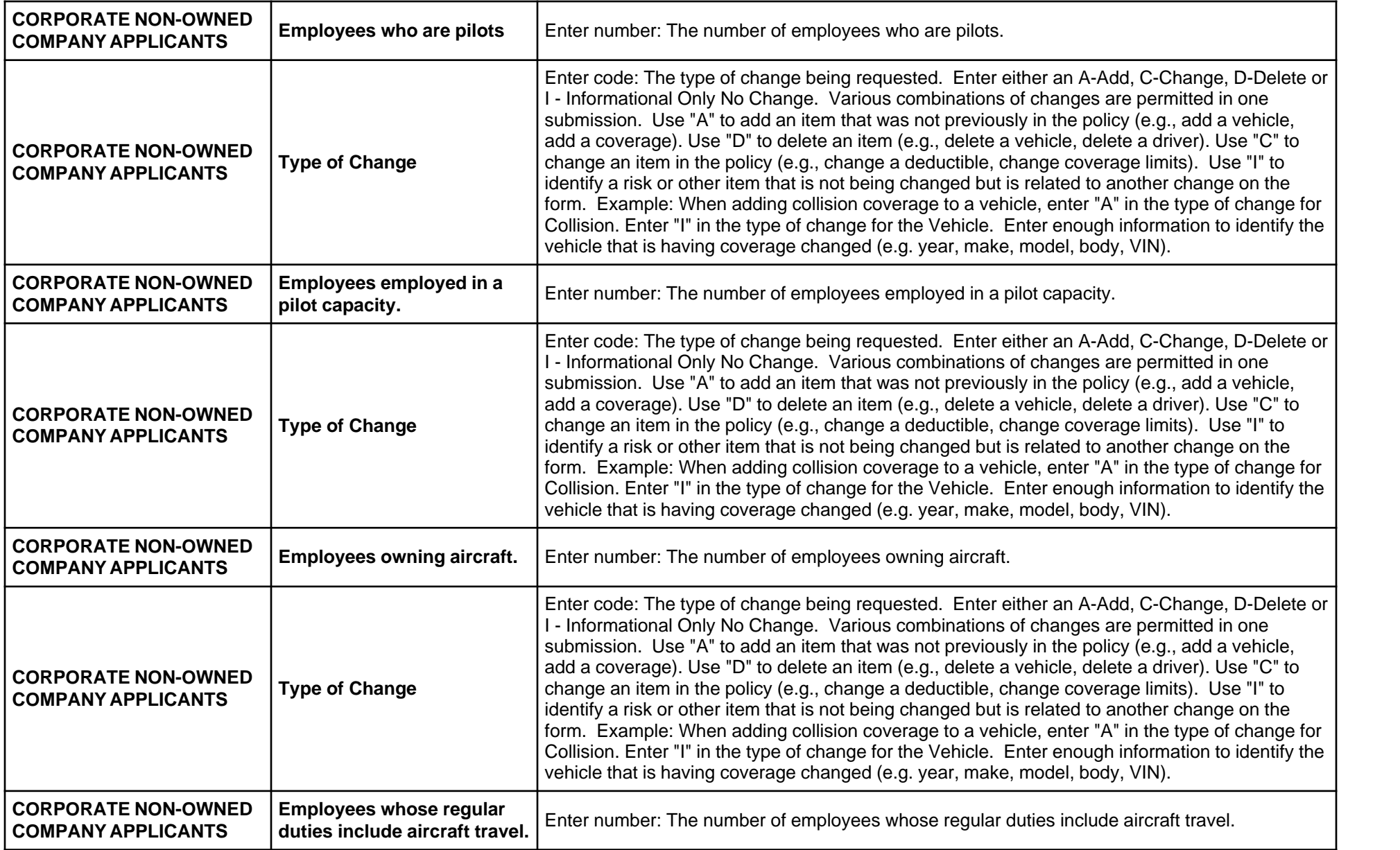

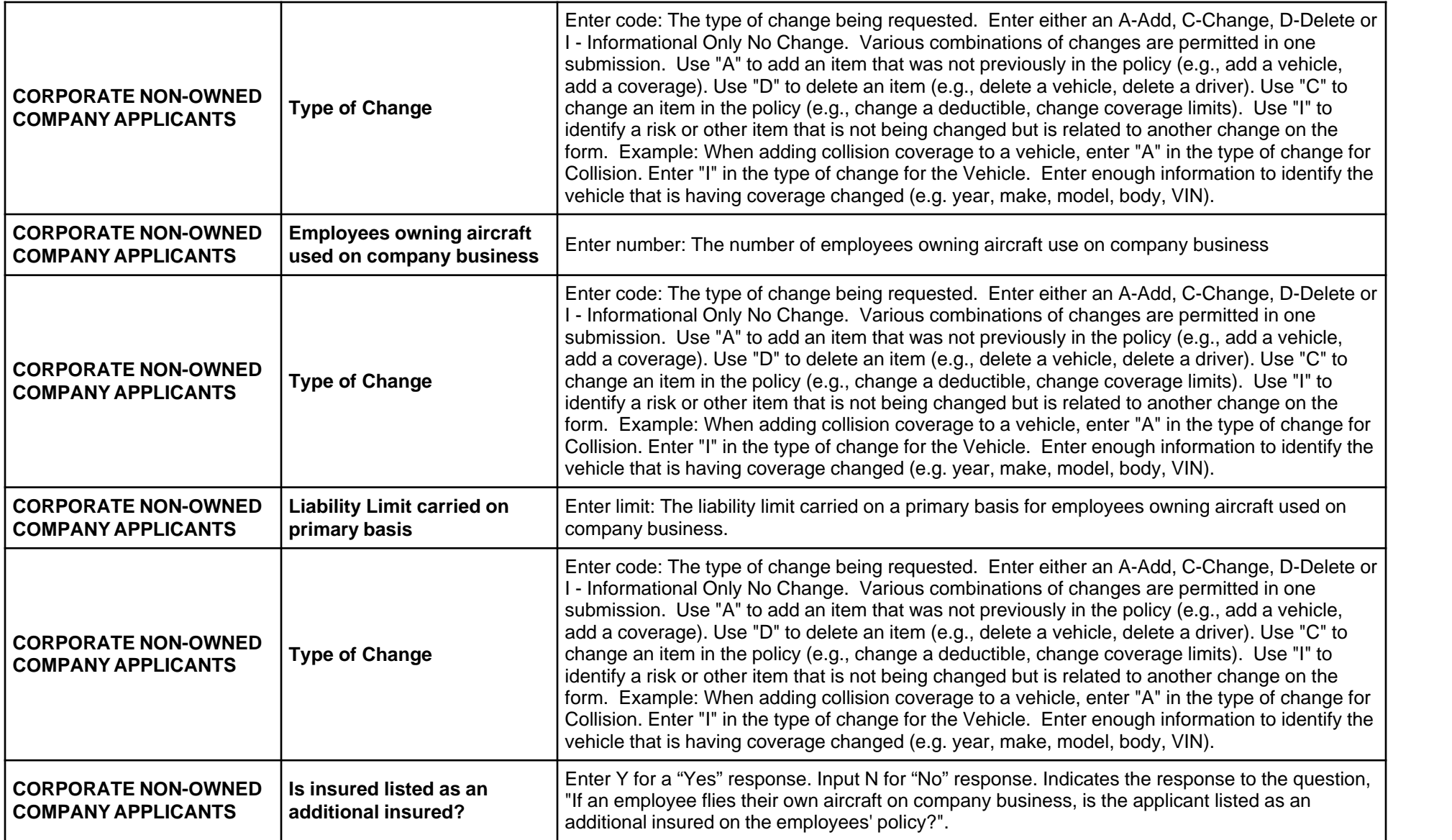

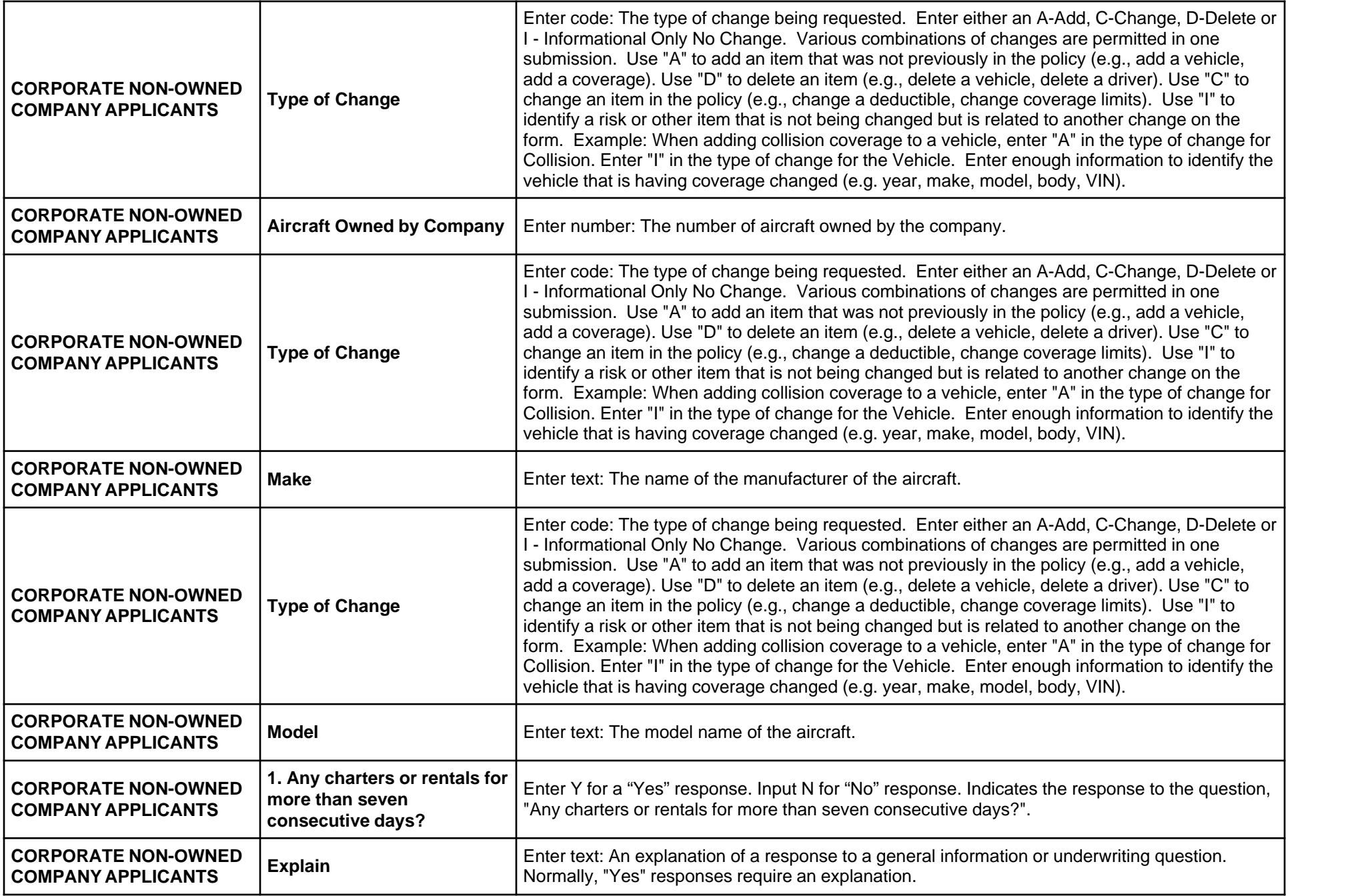

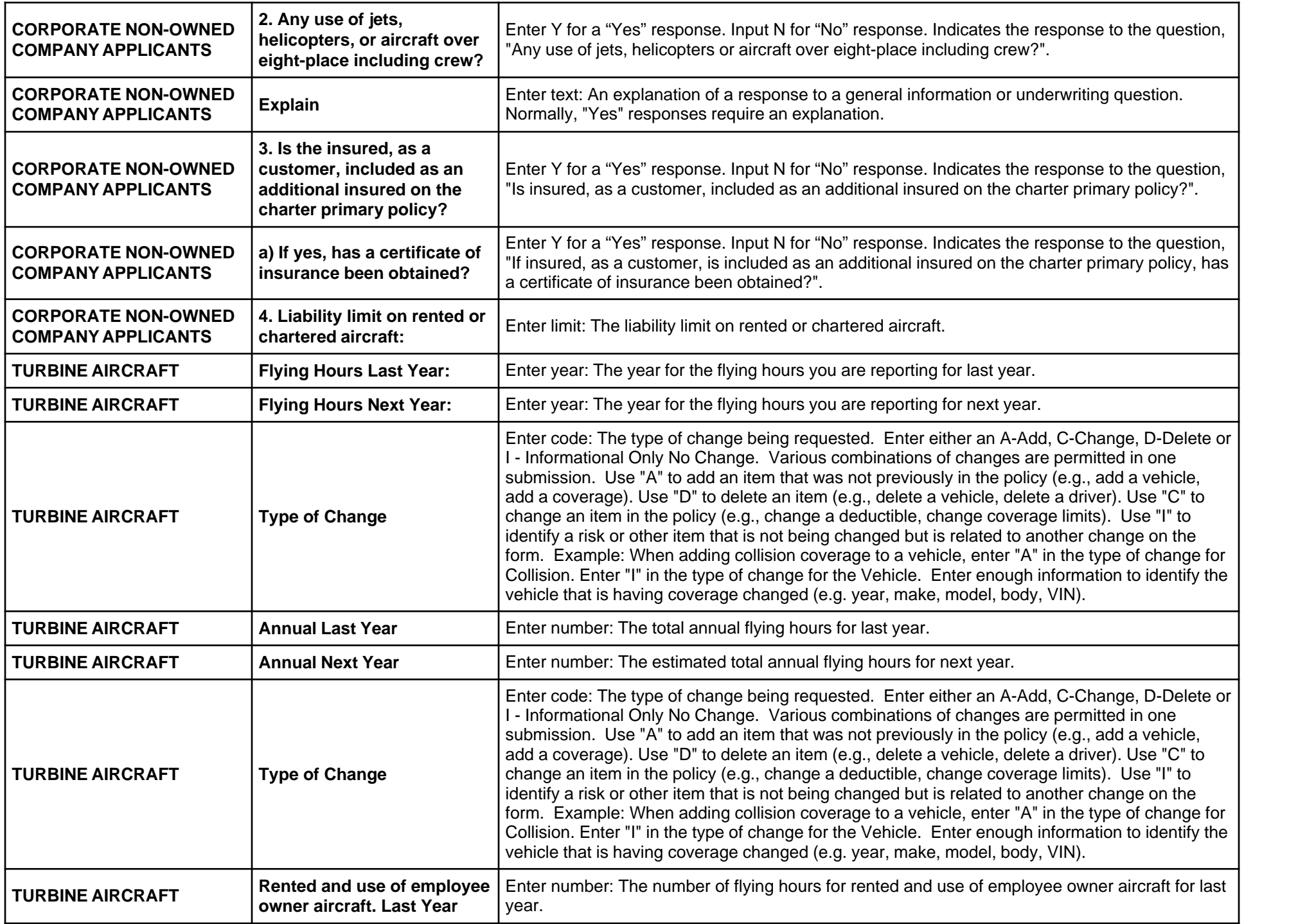

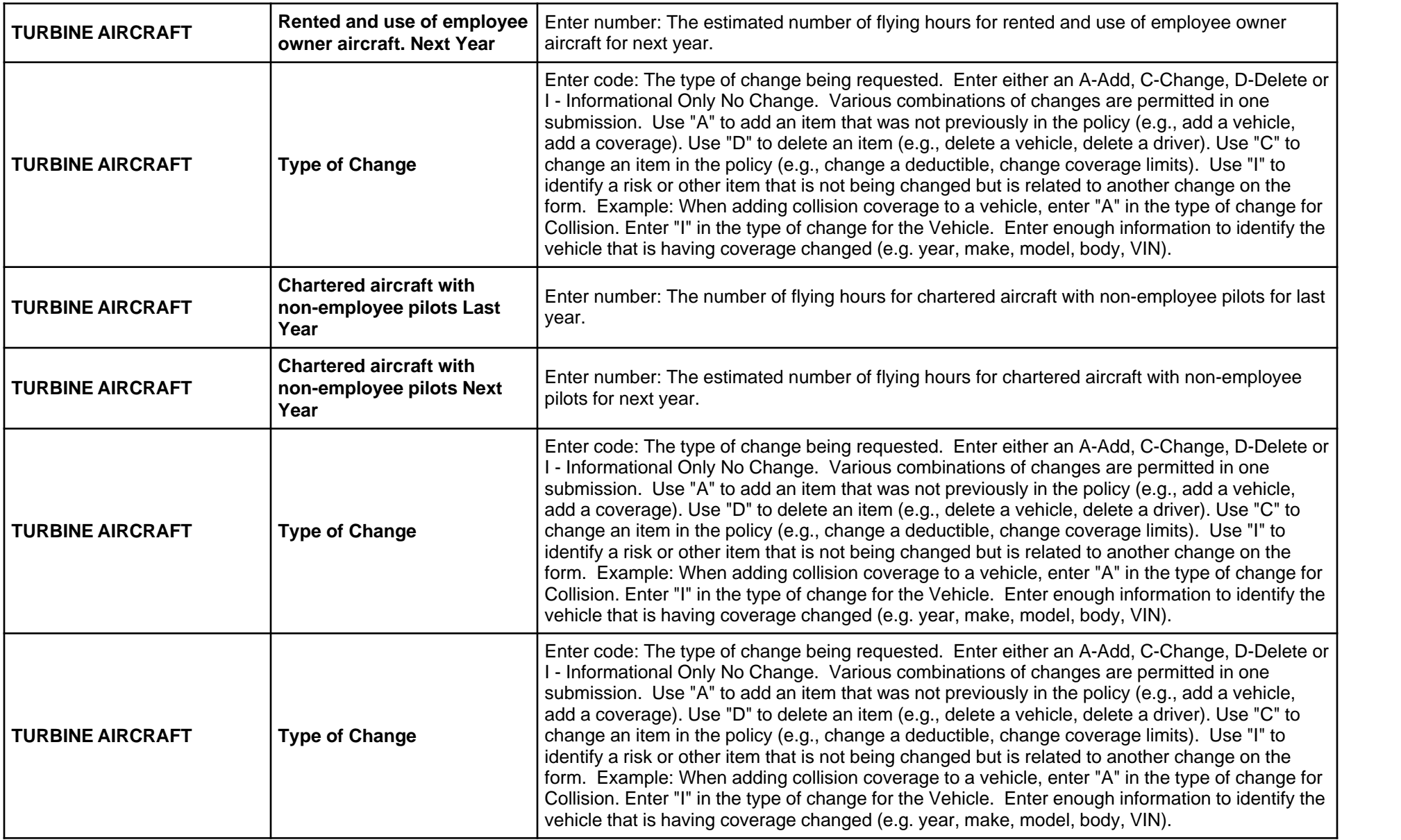

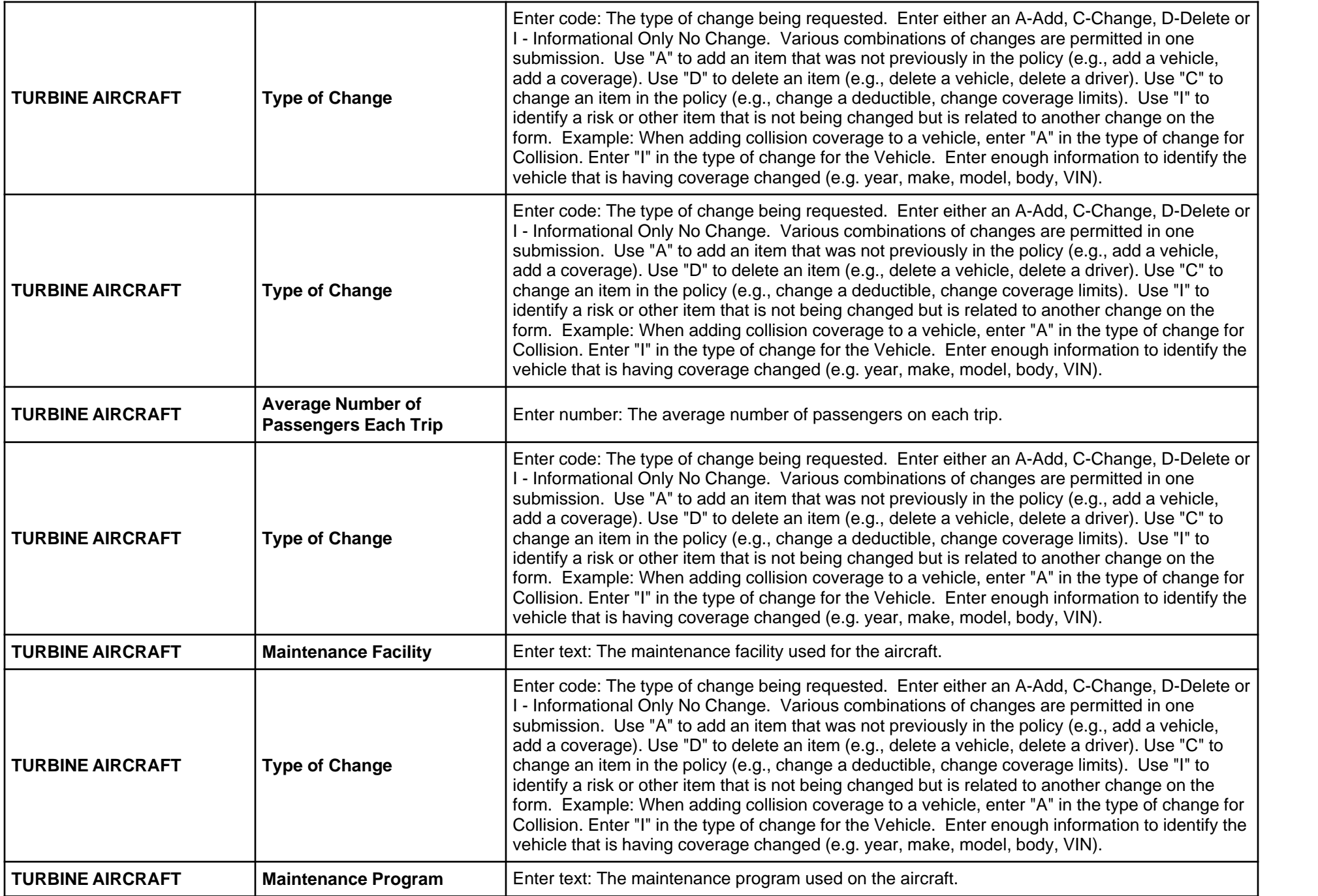

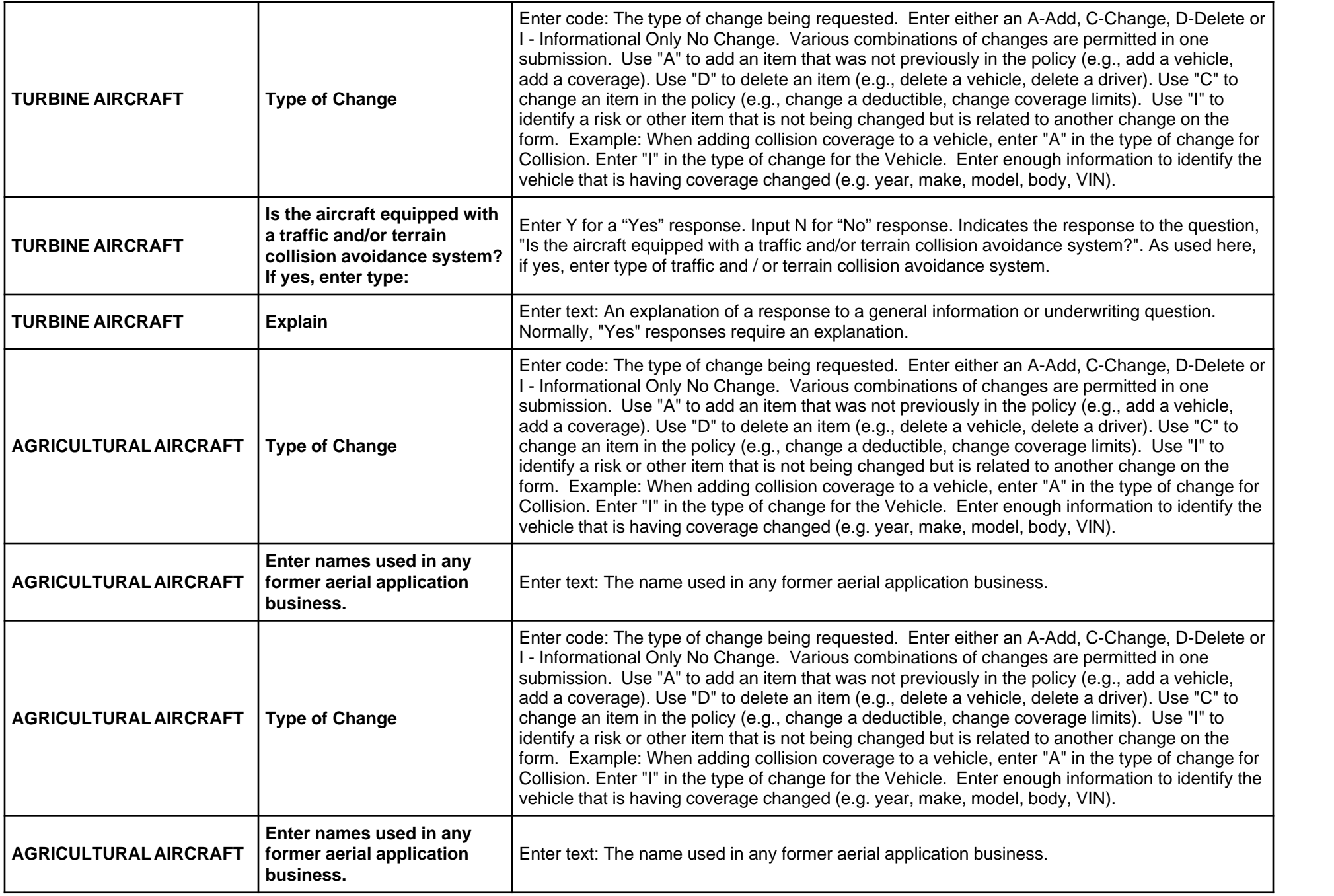

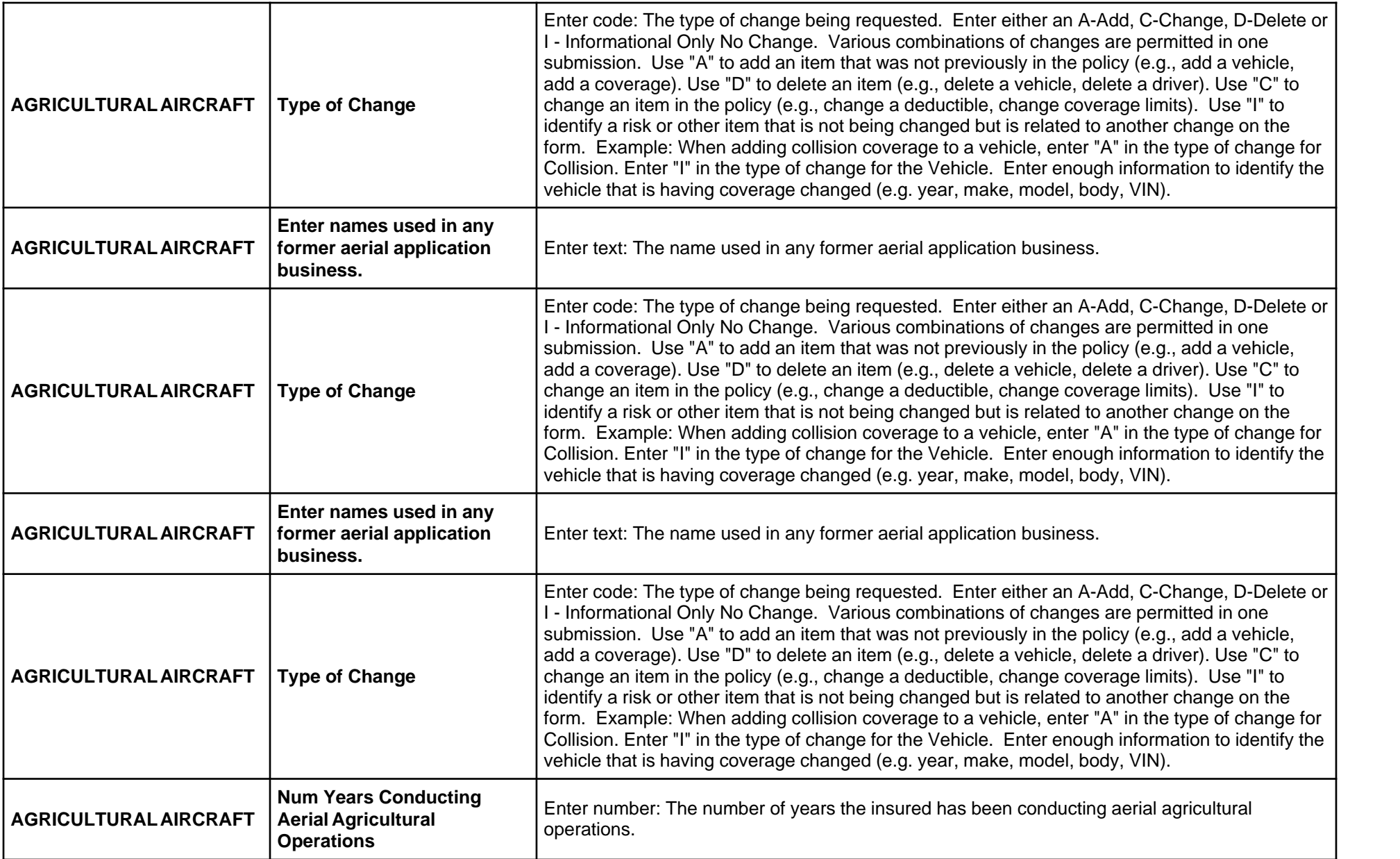

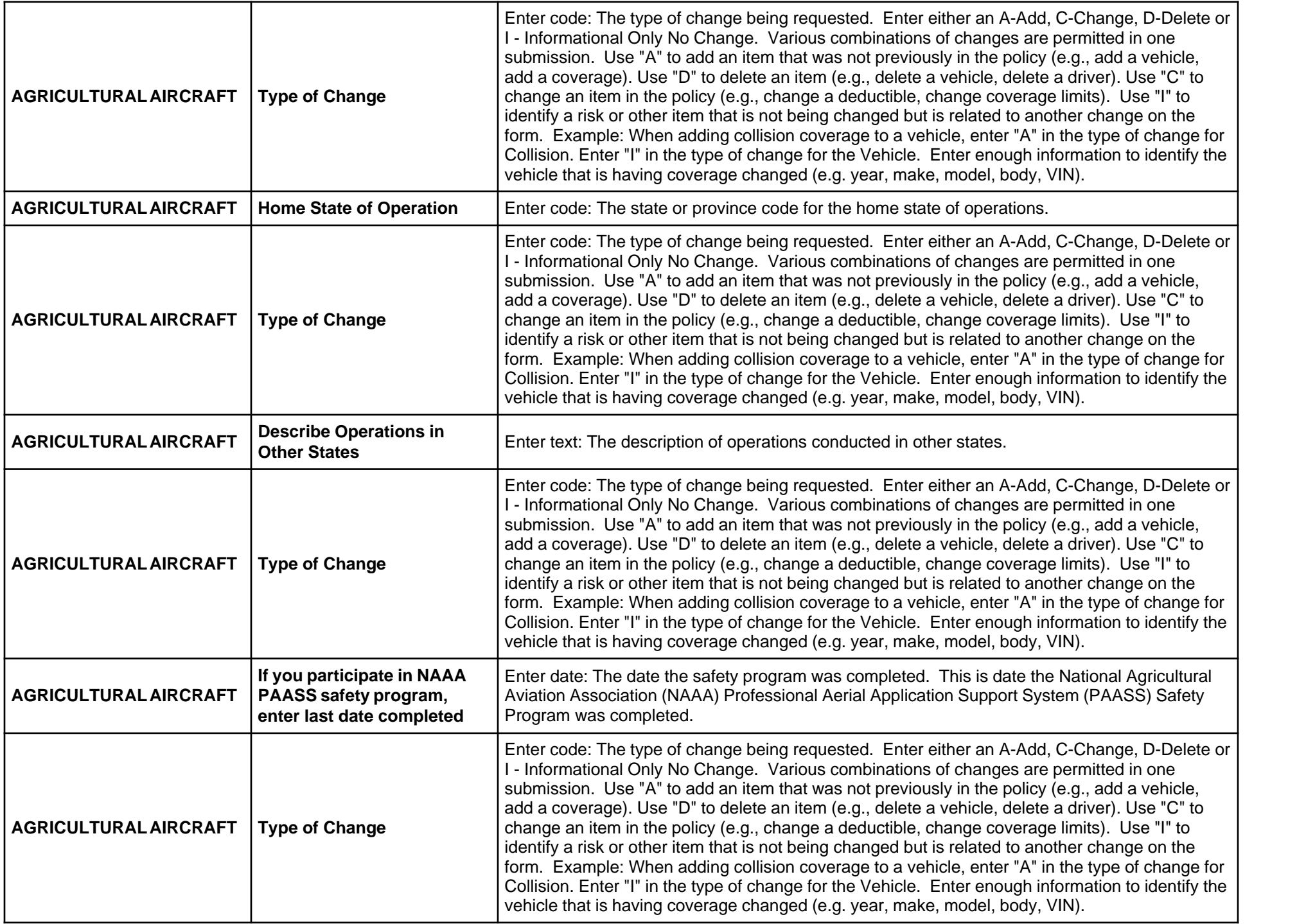

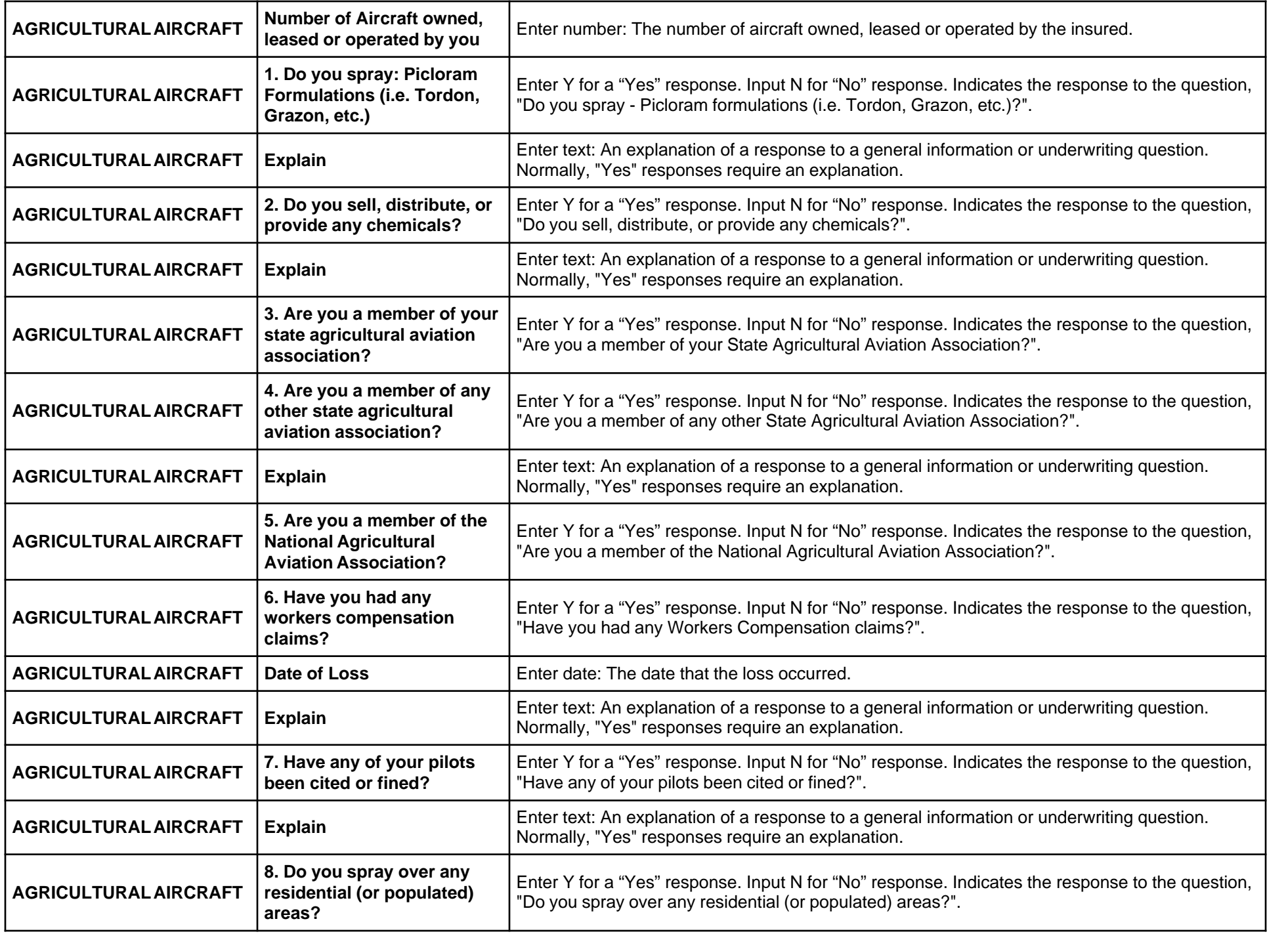

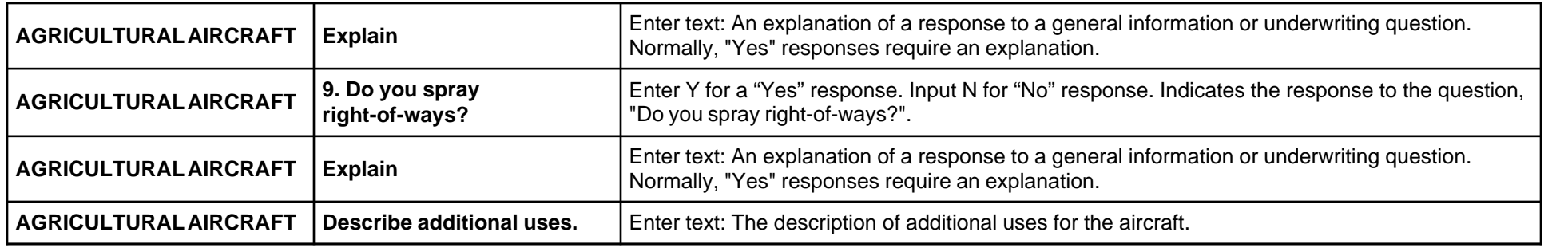

## **Form Page 3**

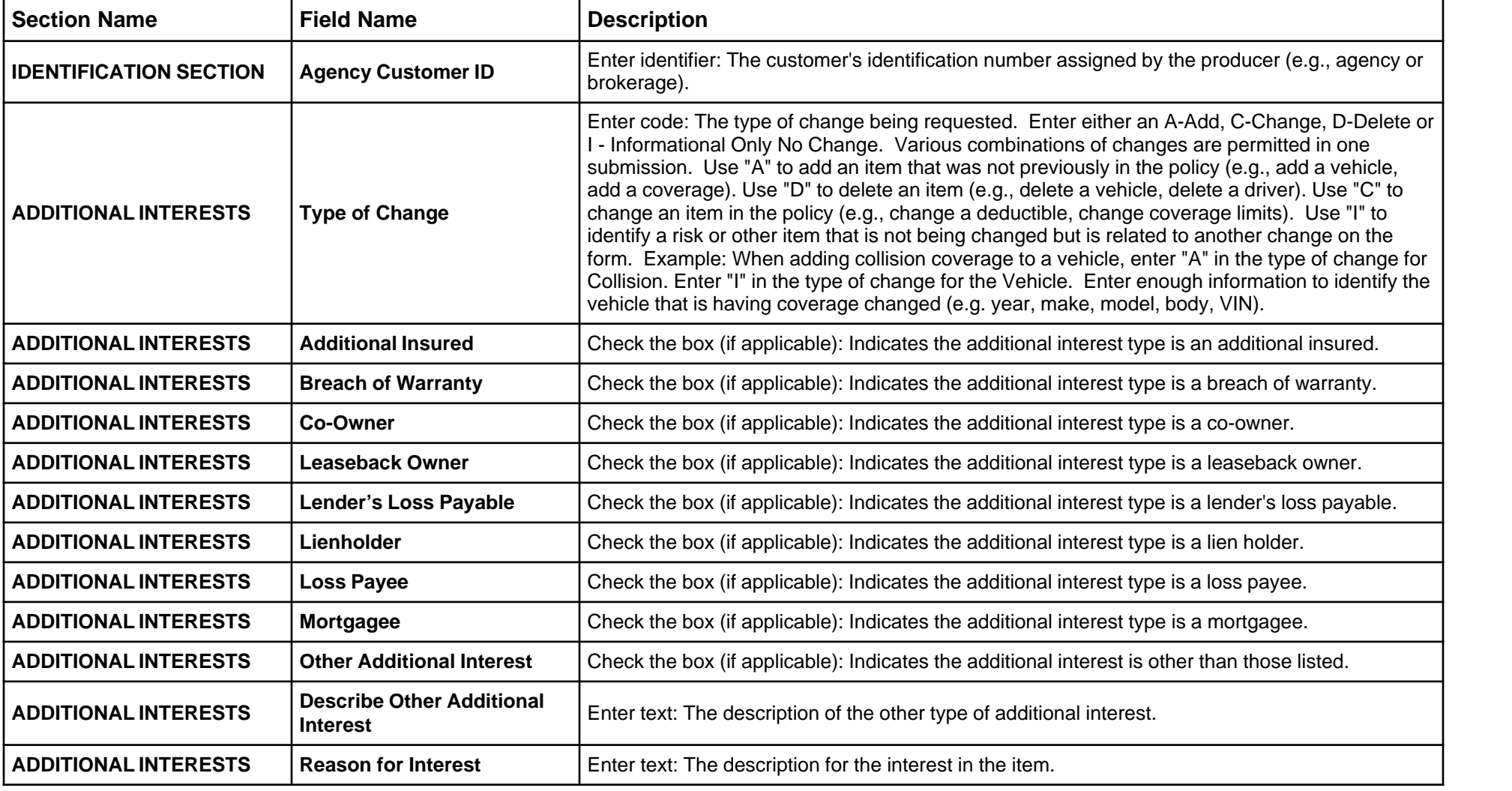

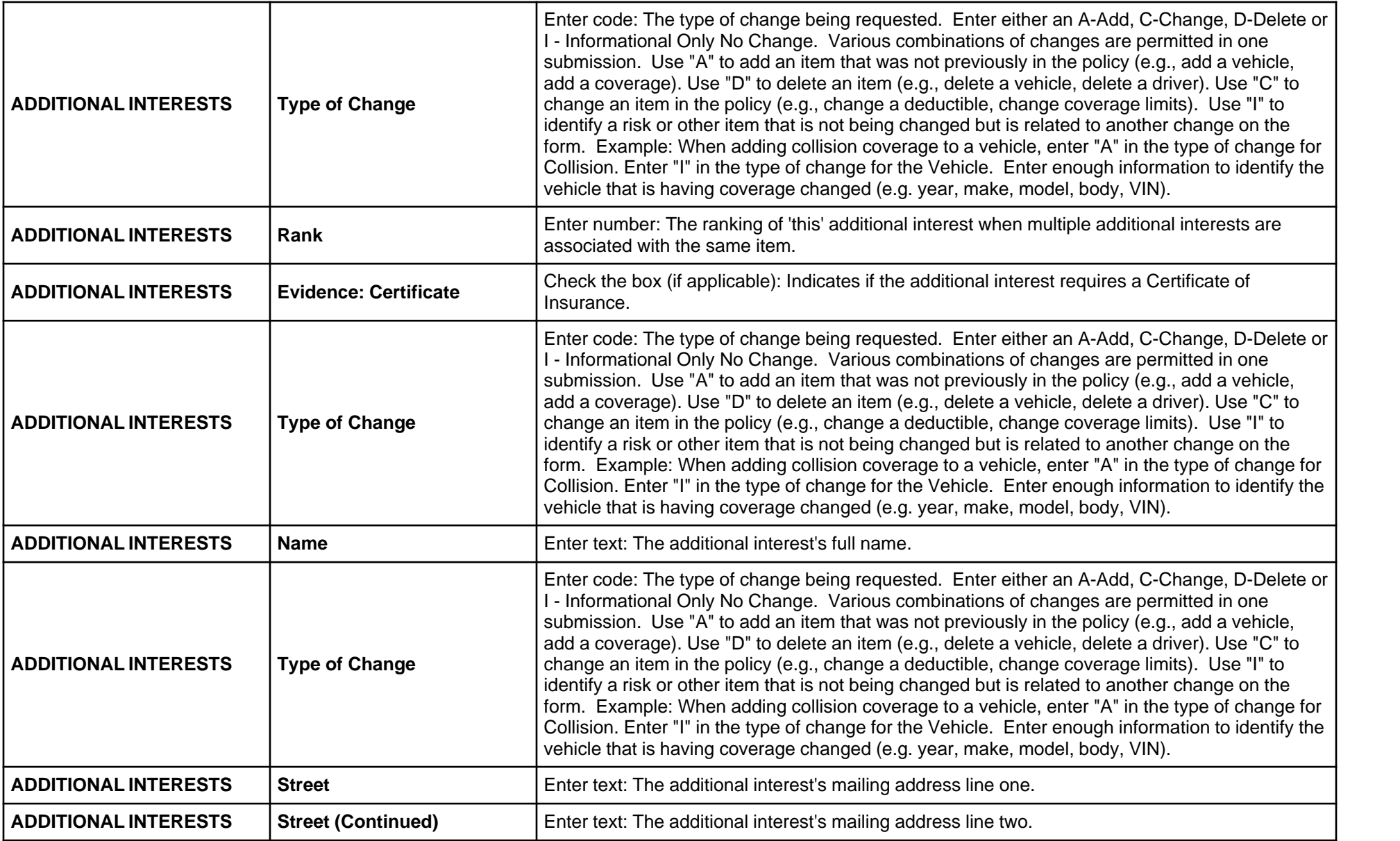

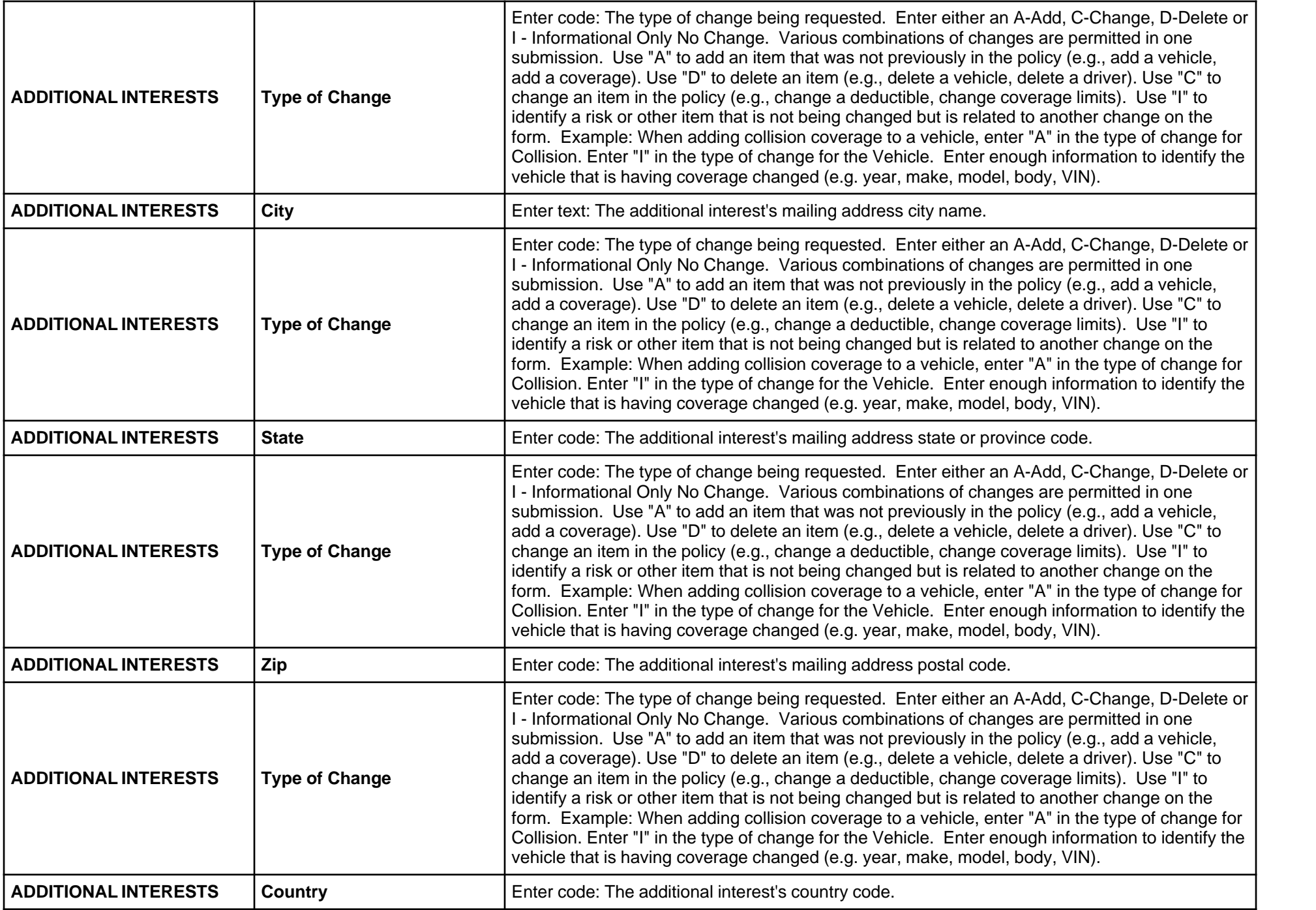

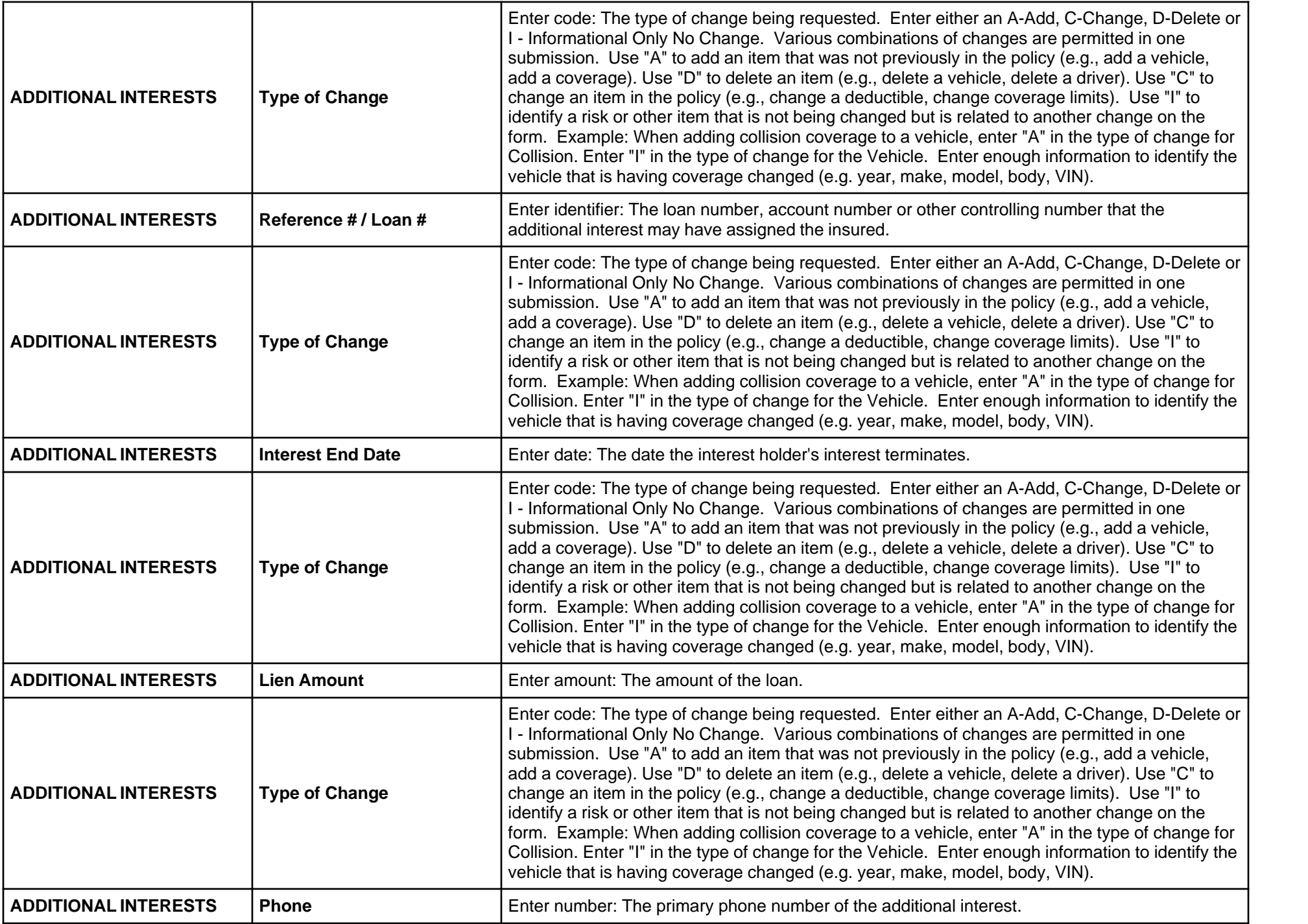

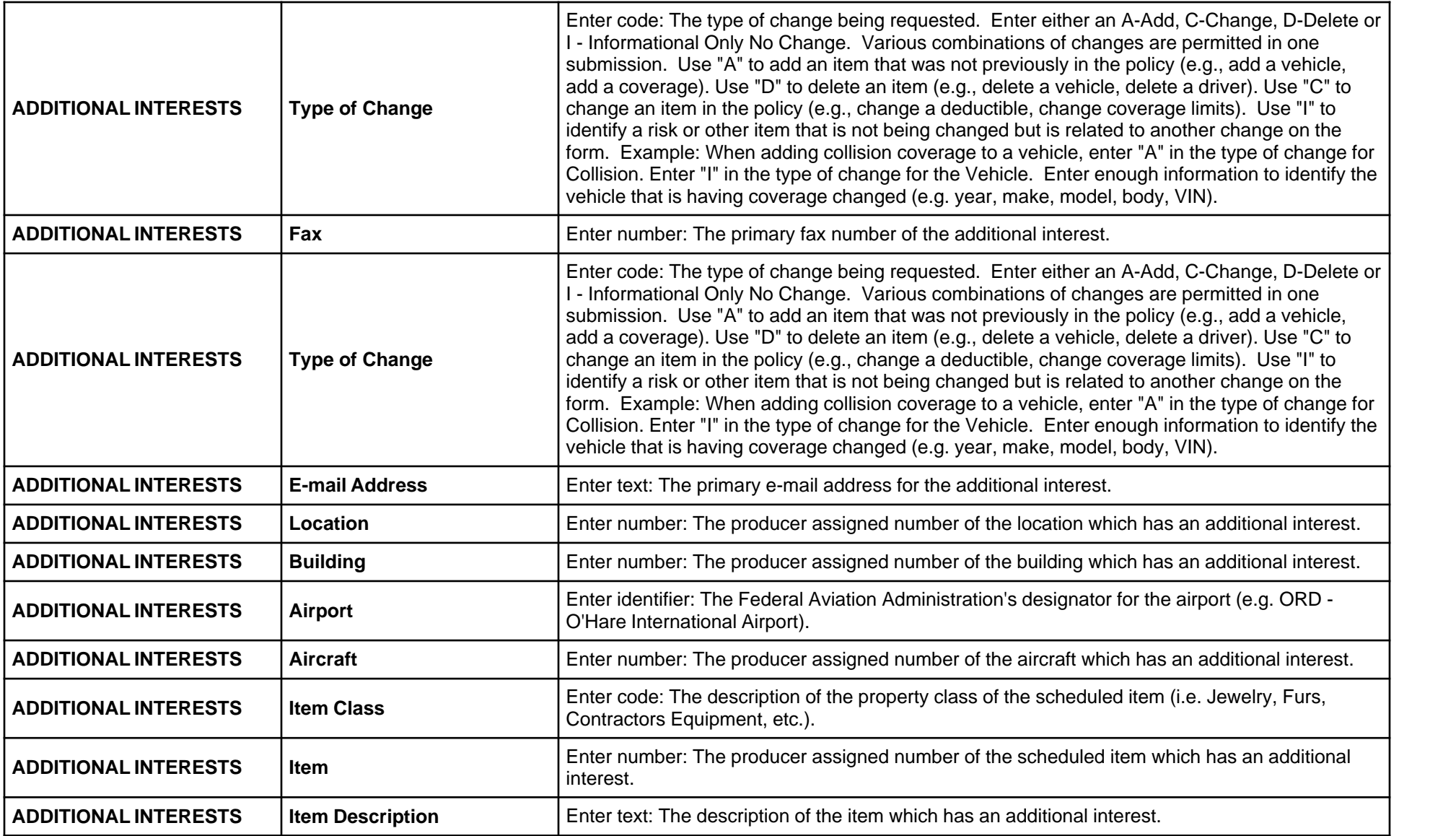

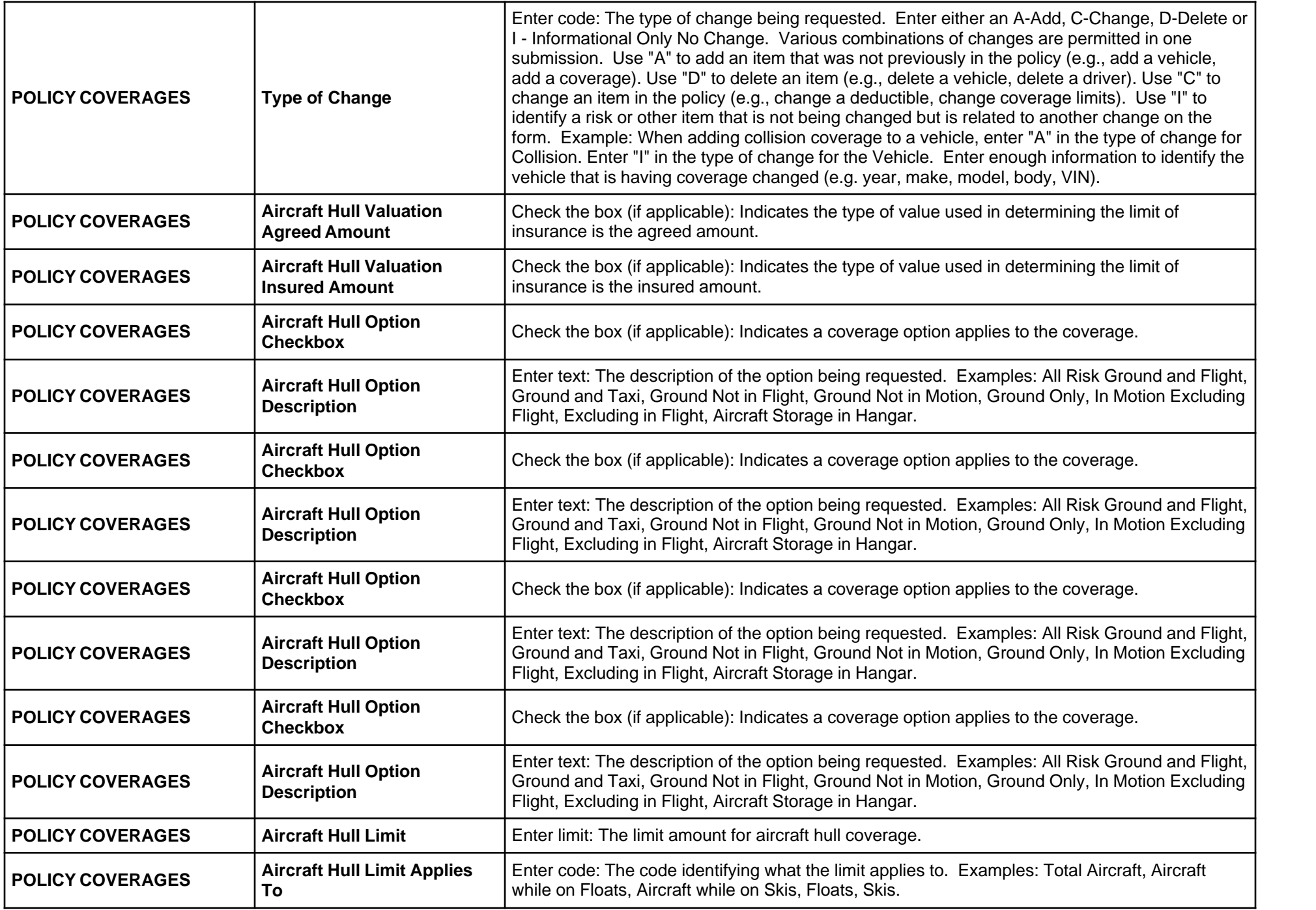

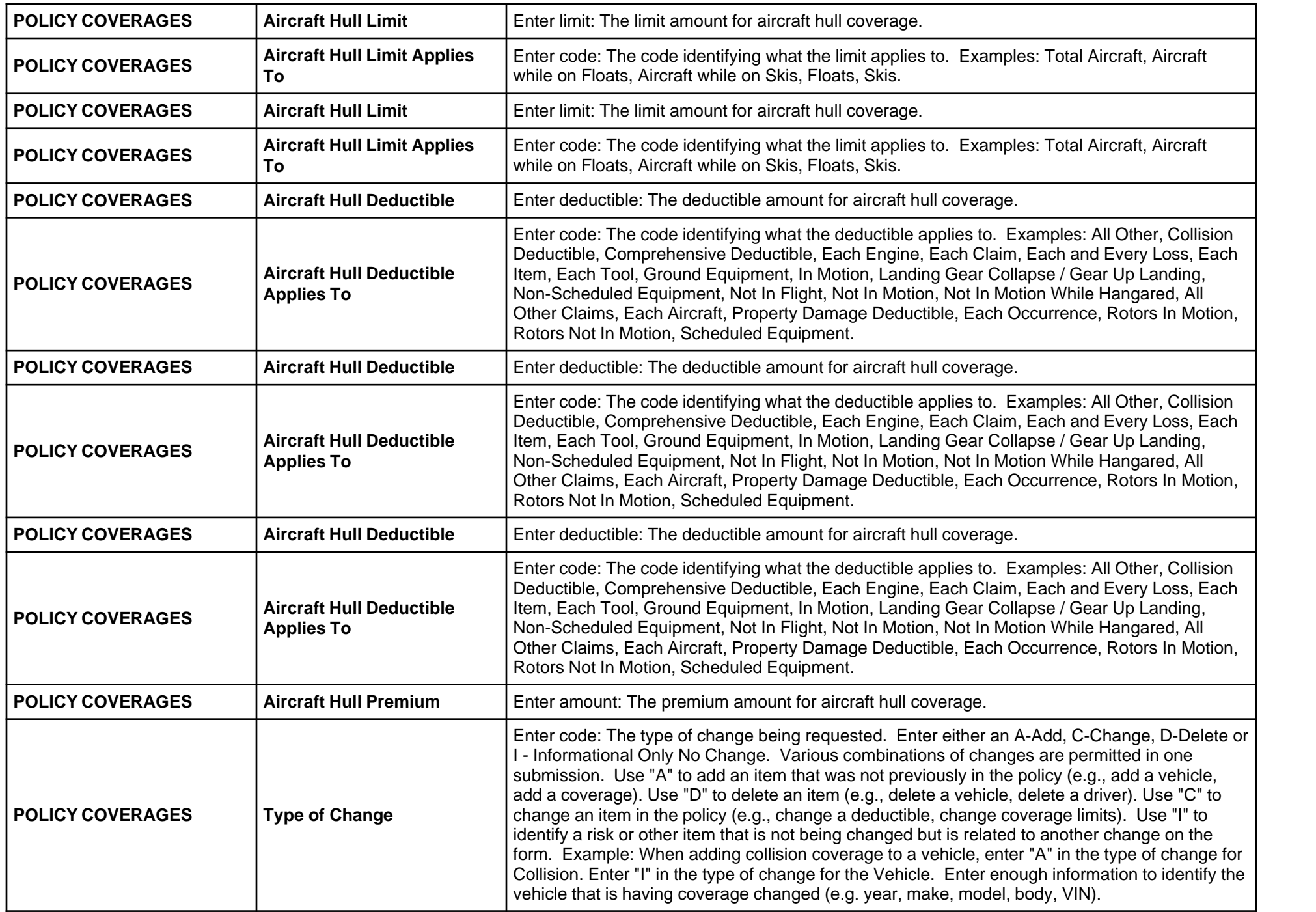

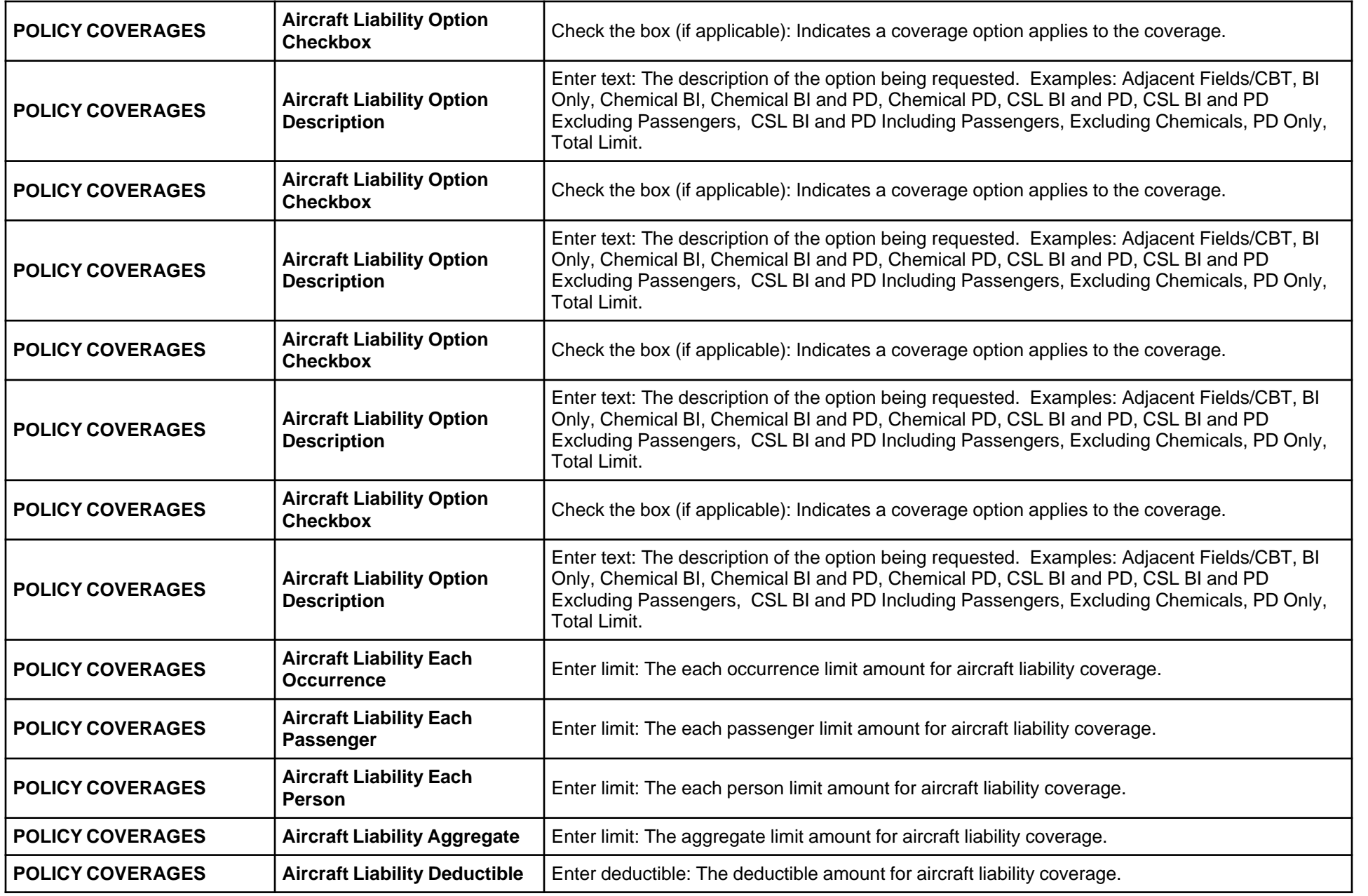

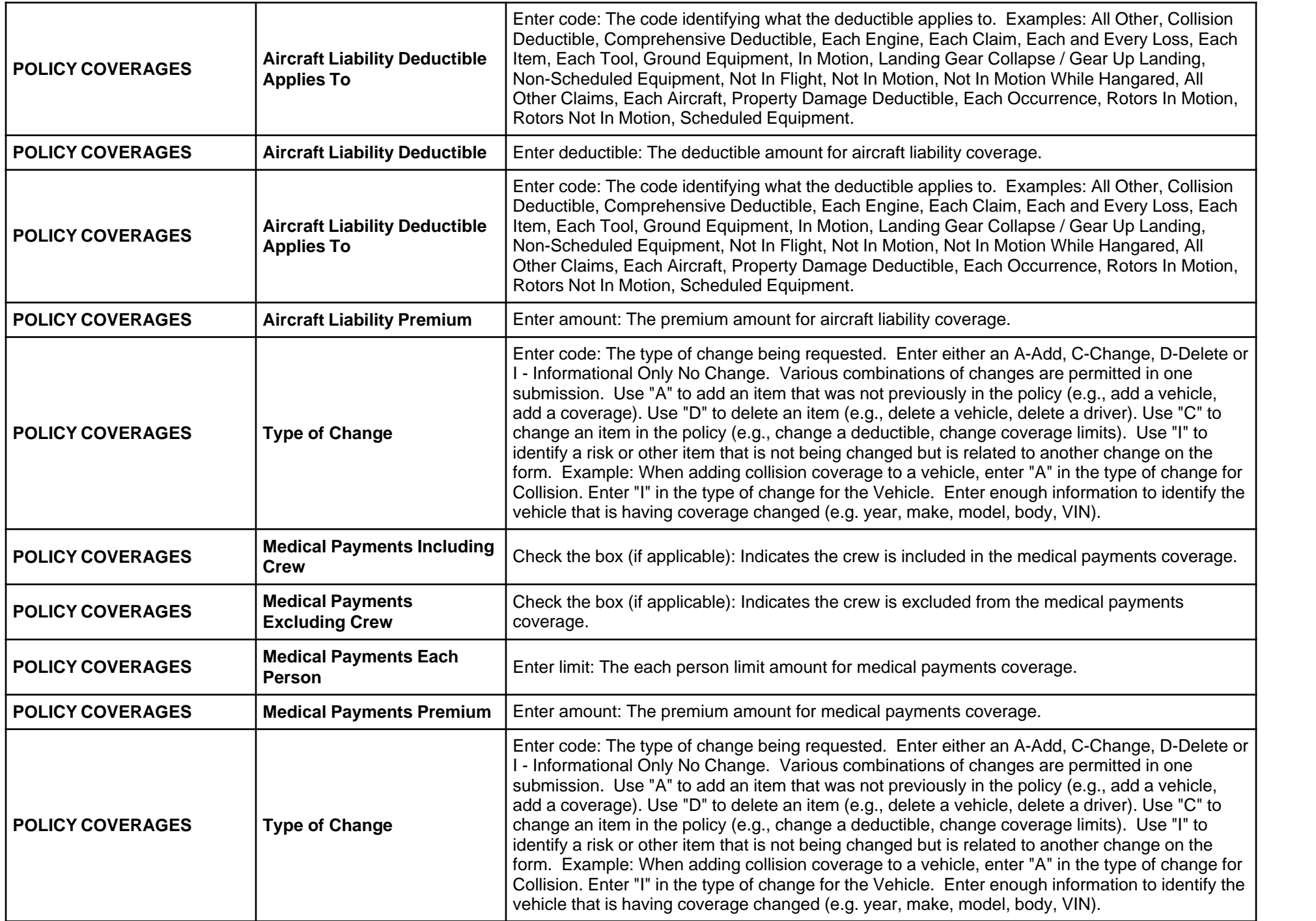

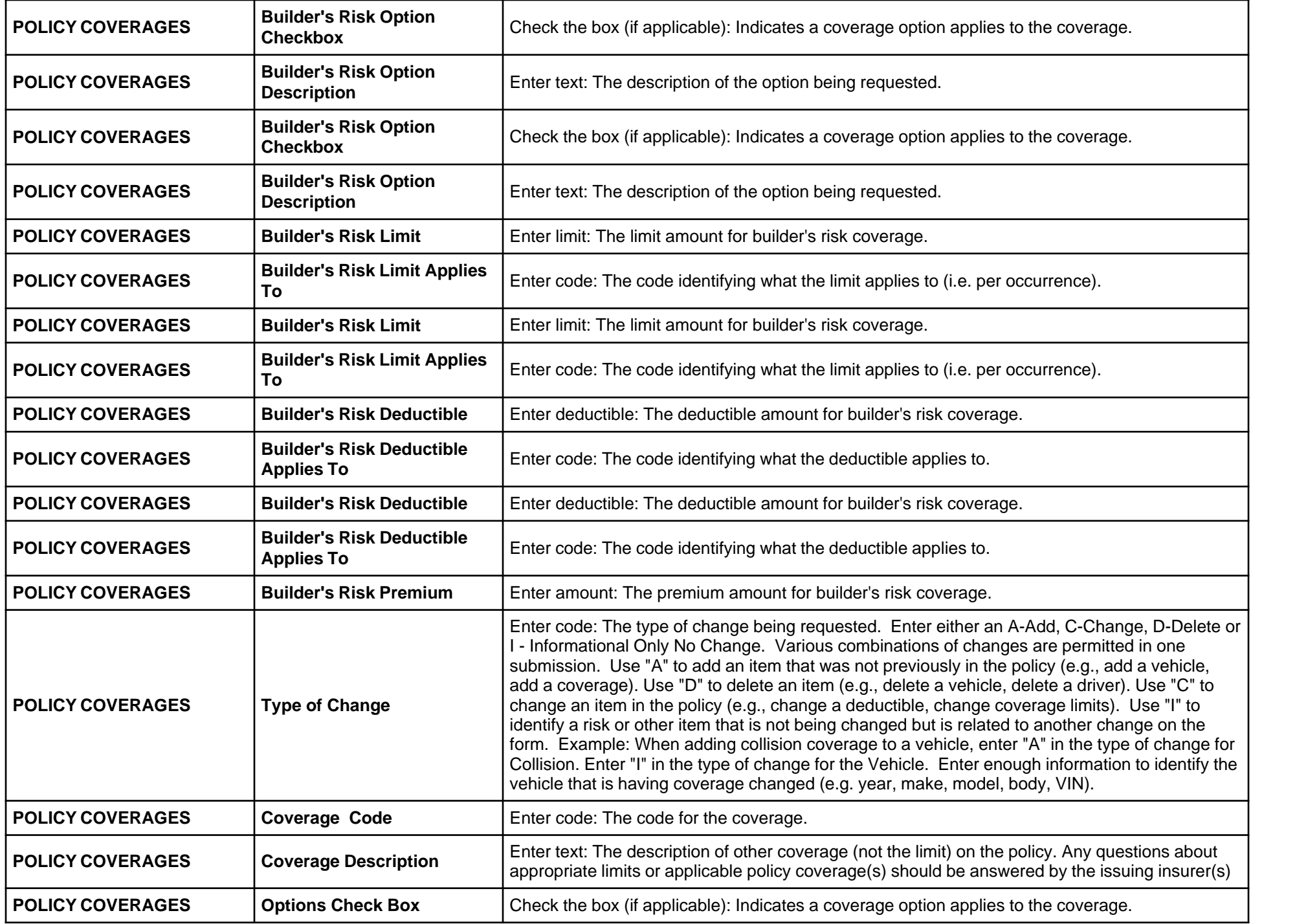

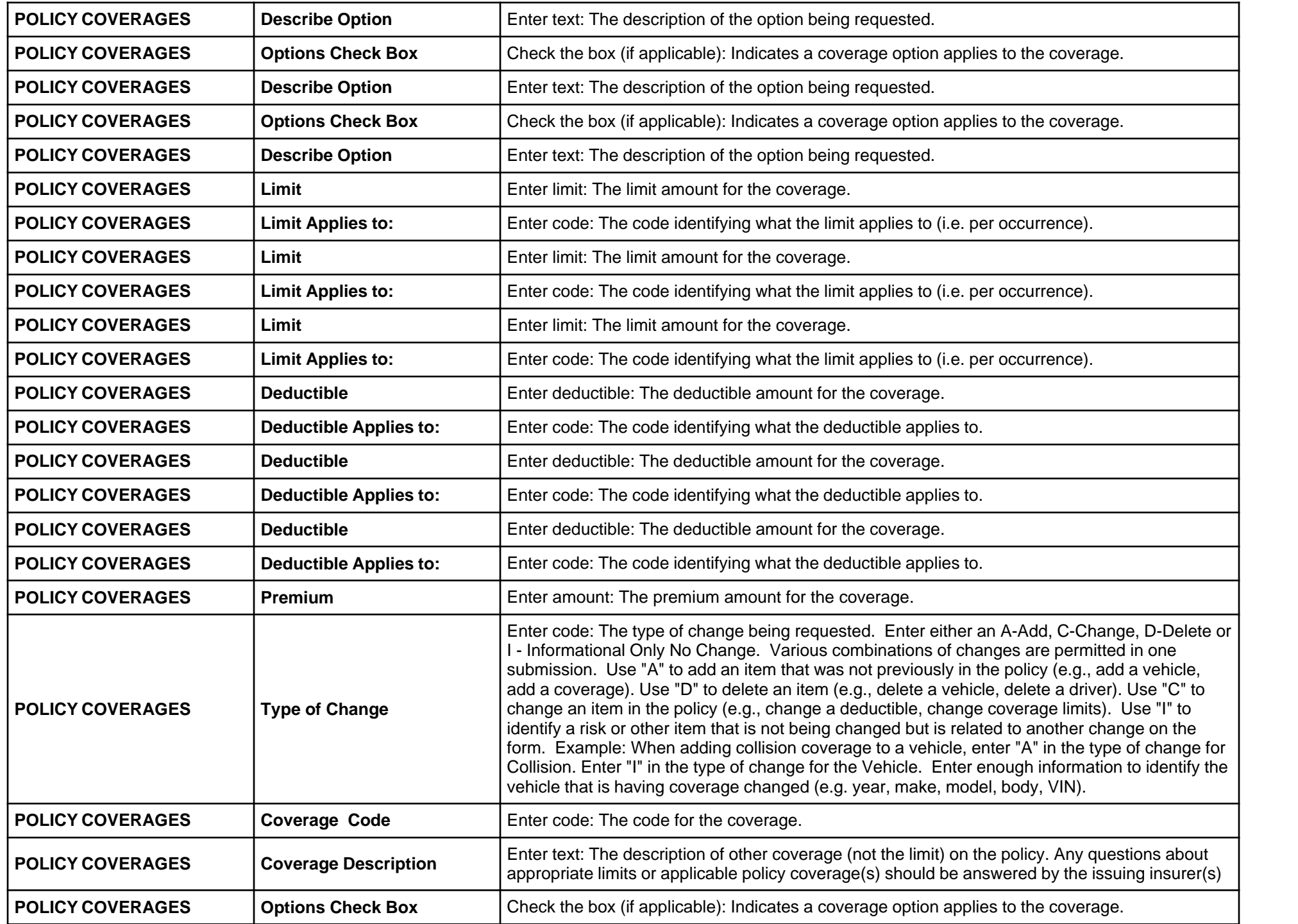

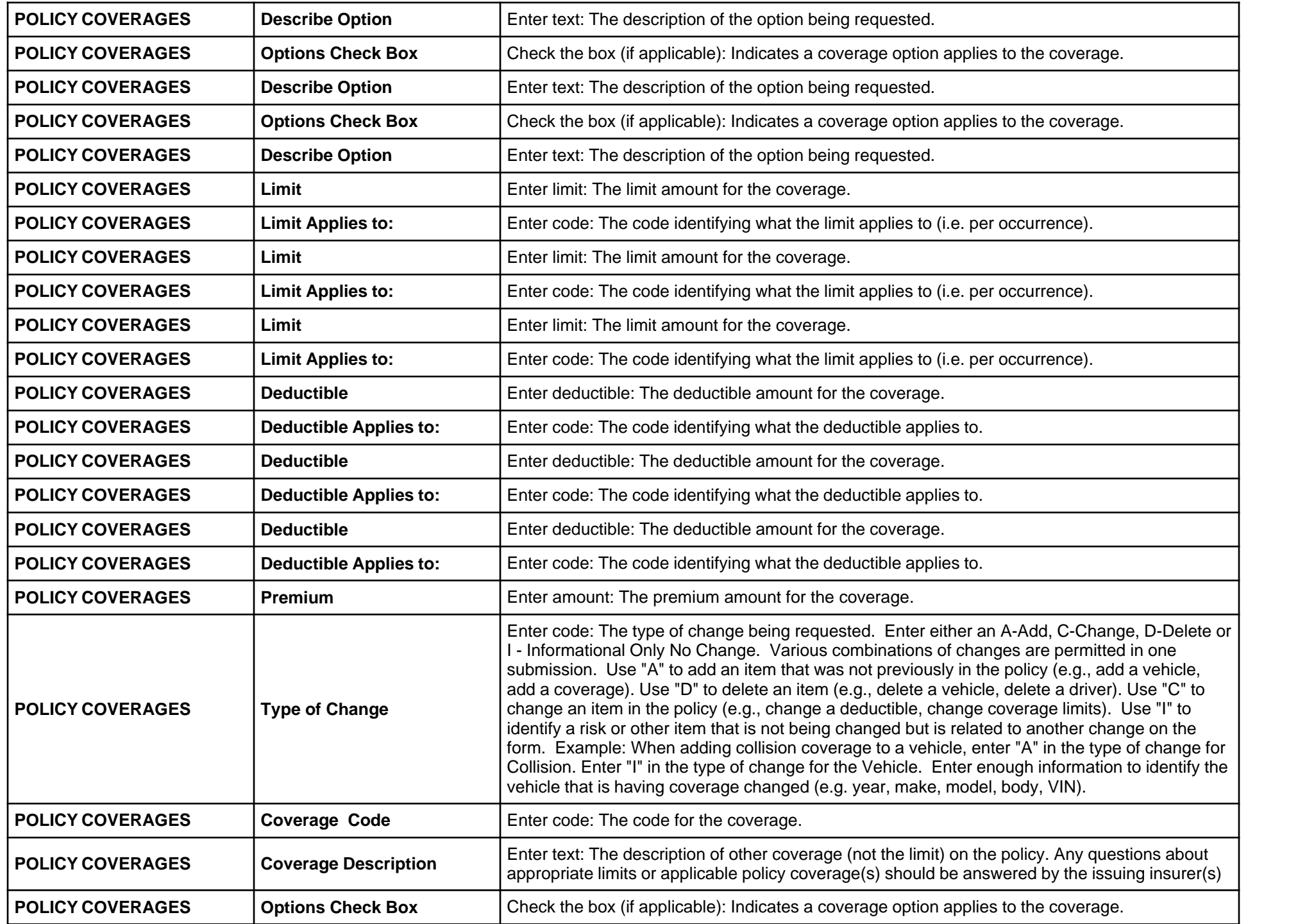

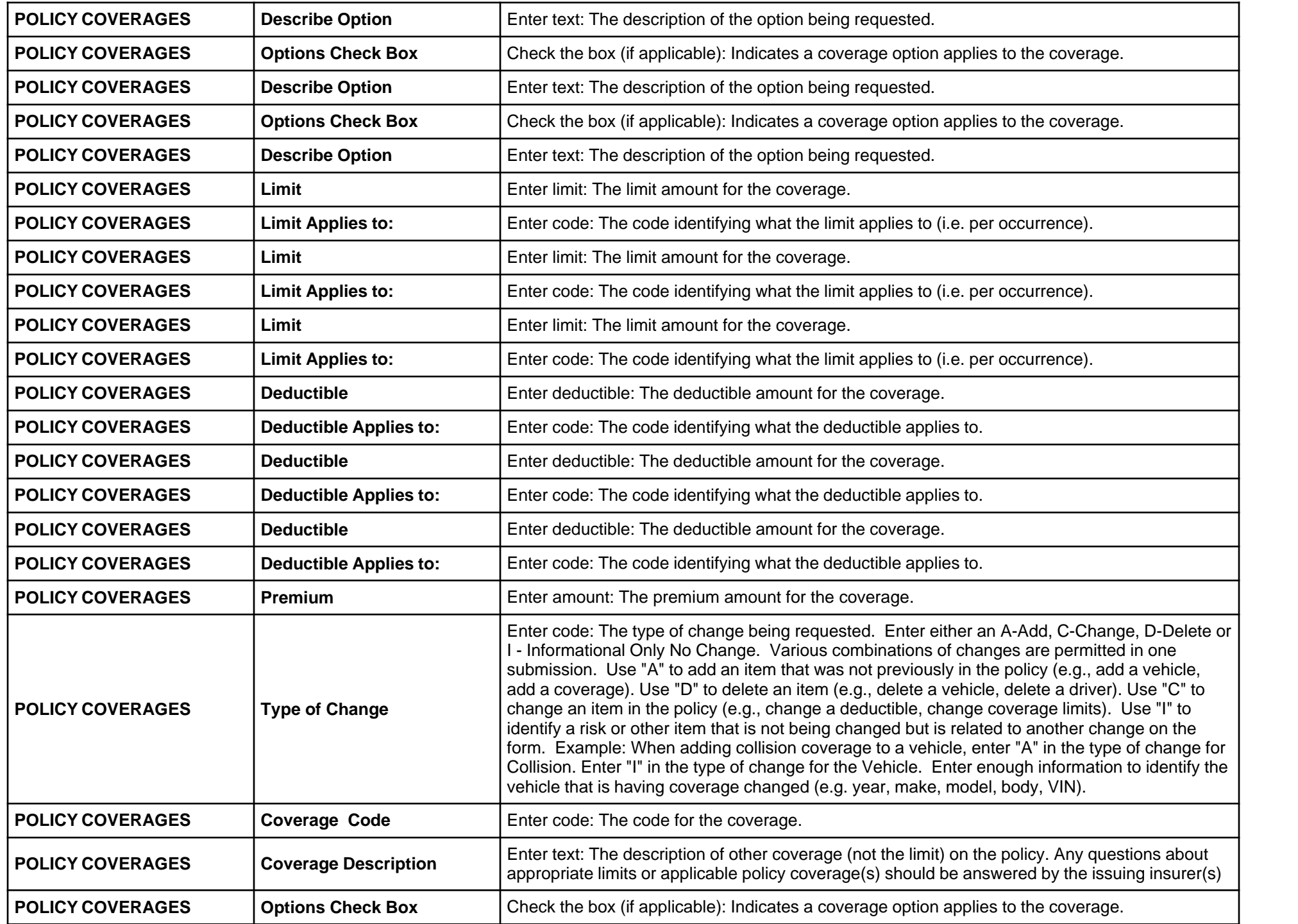

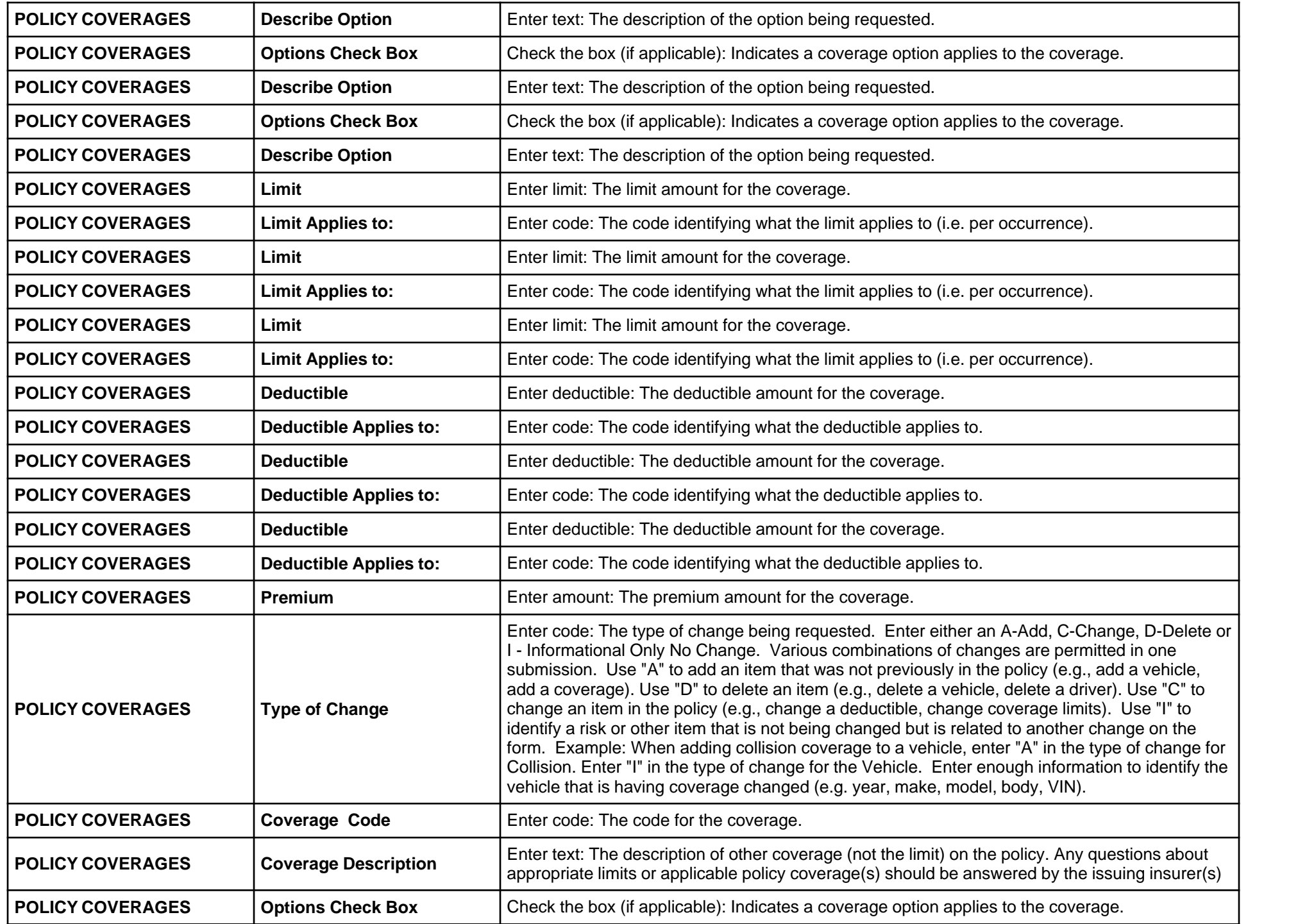

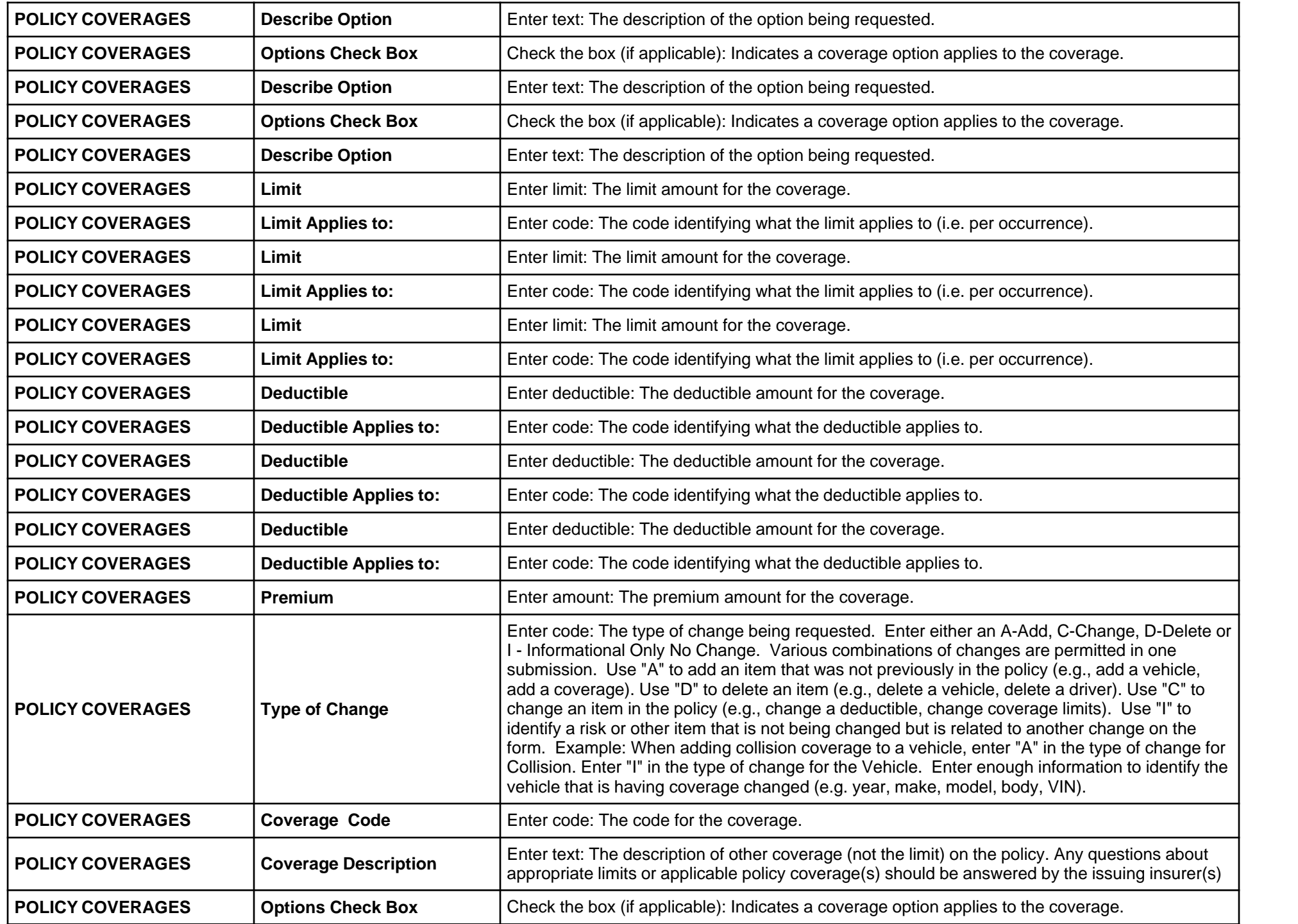

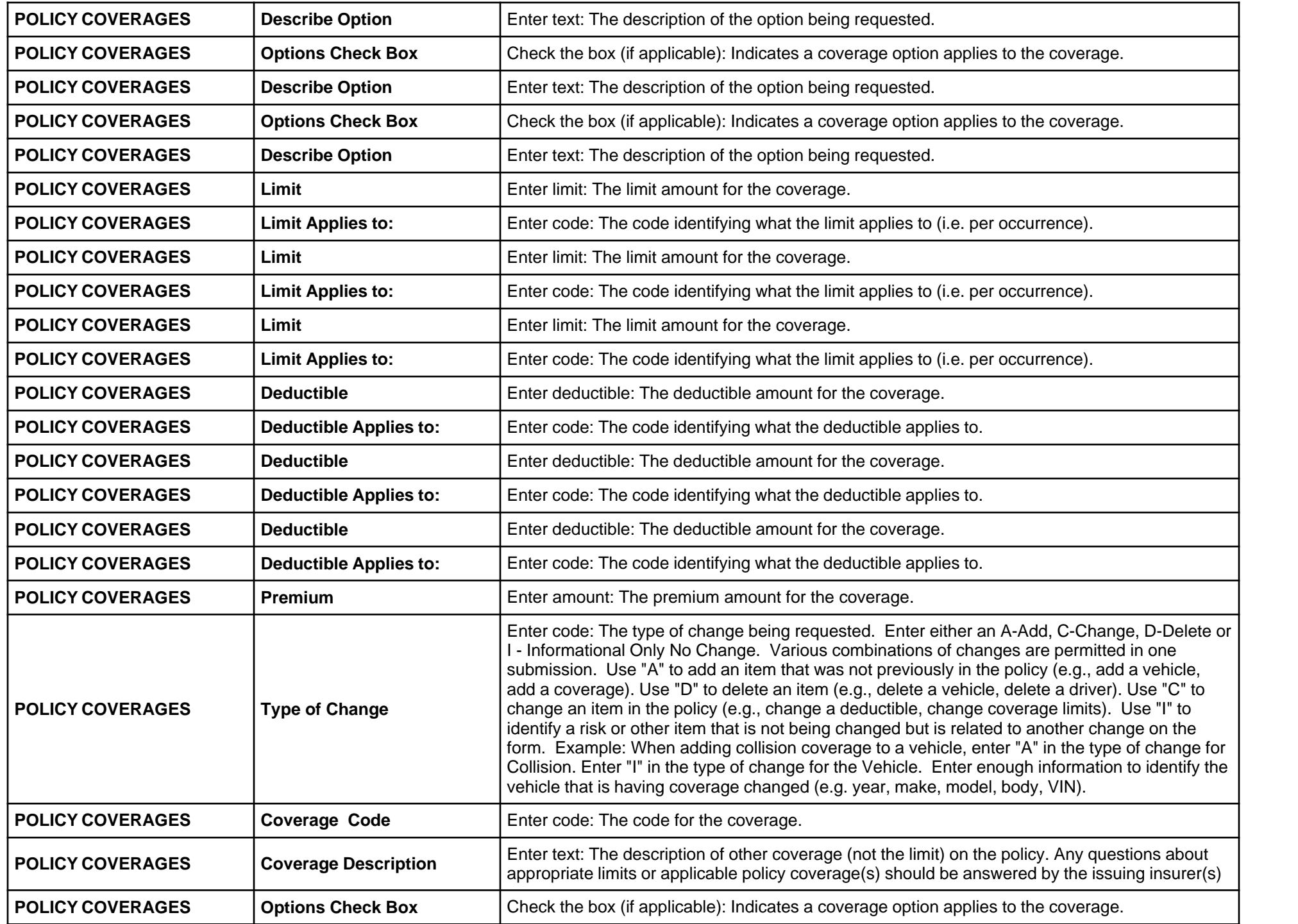

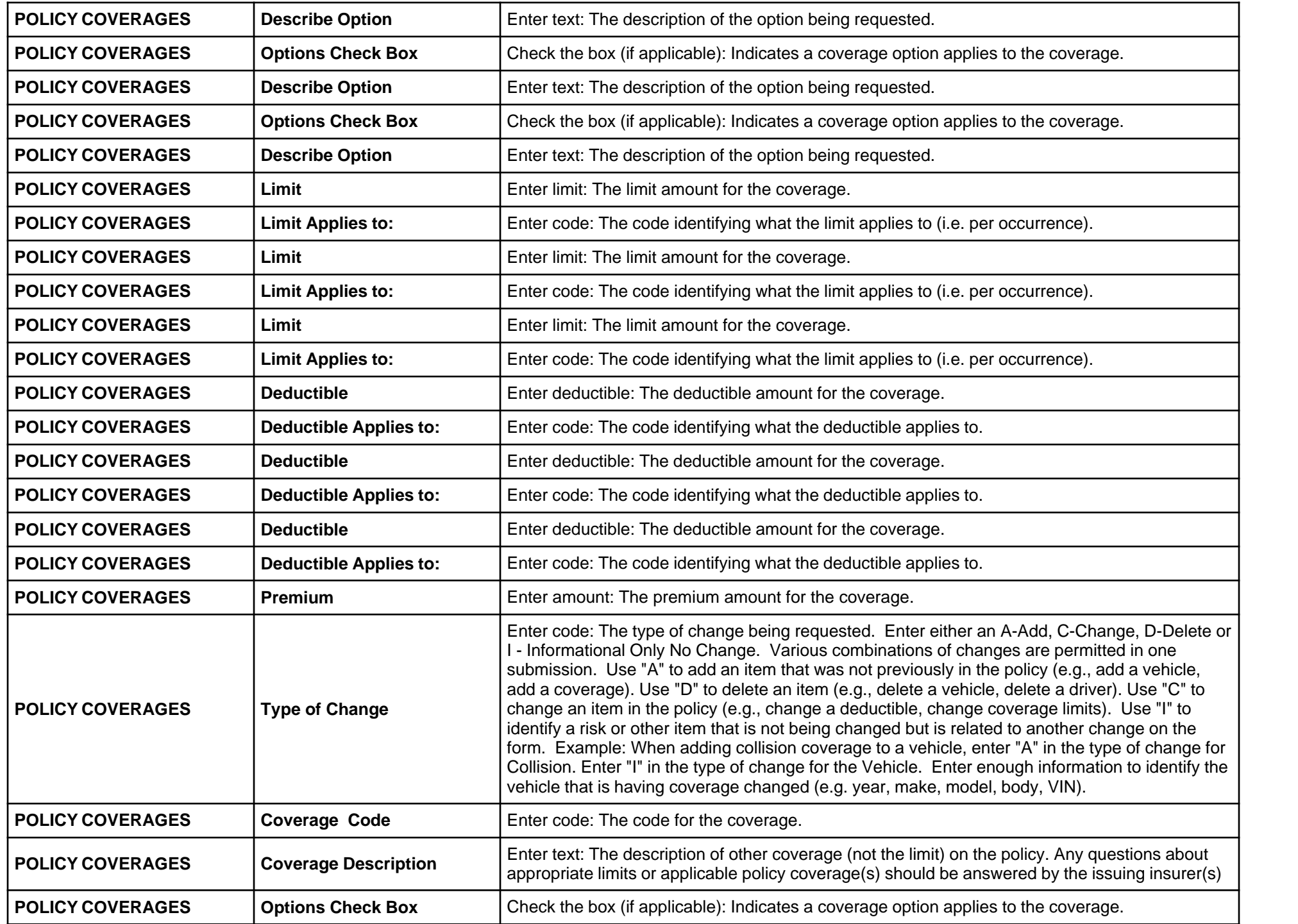

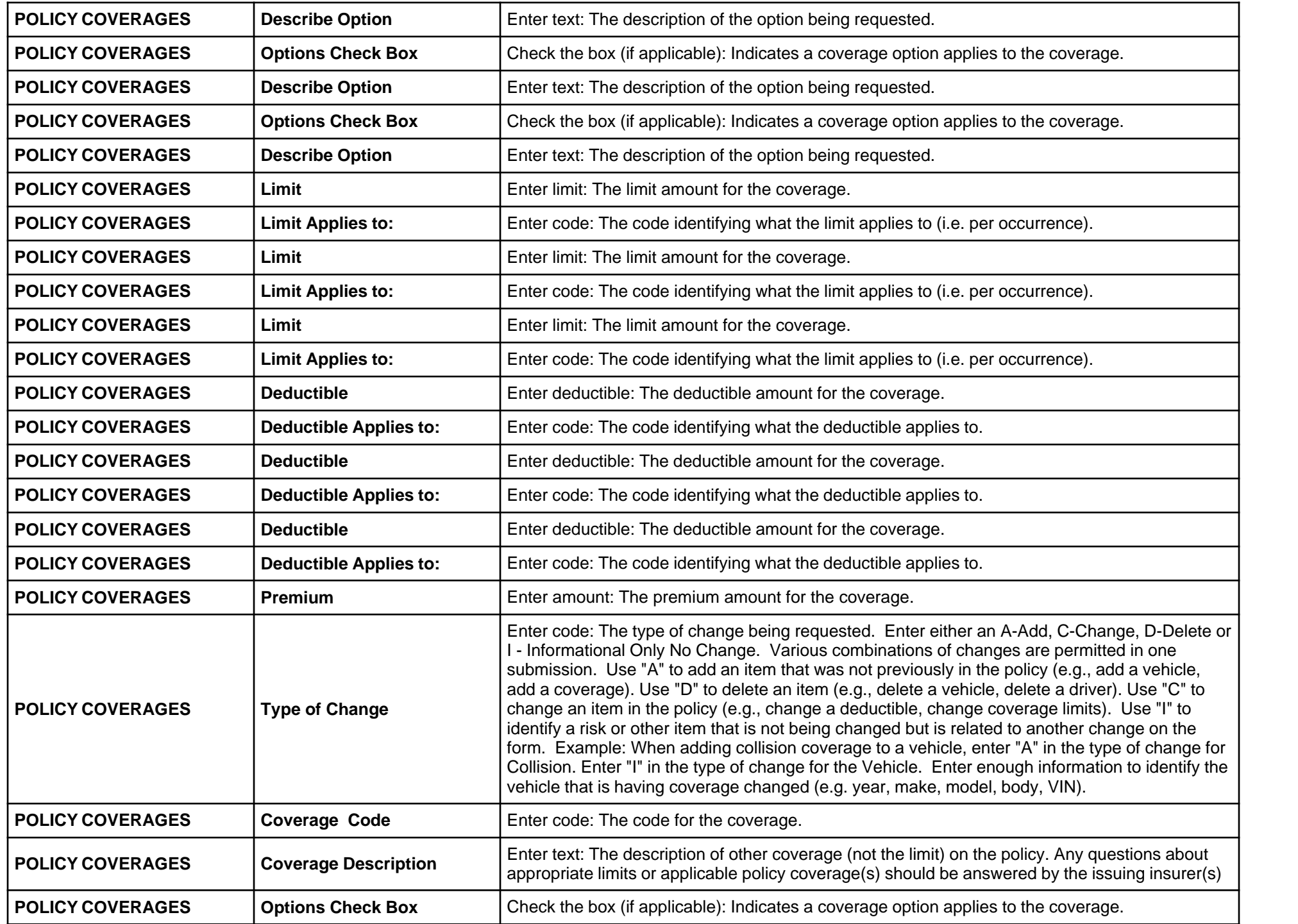

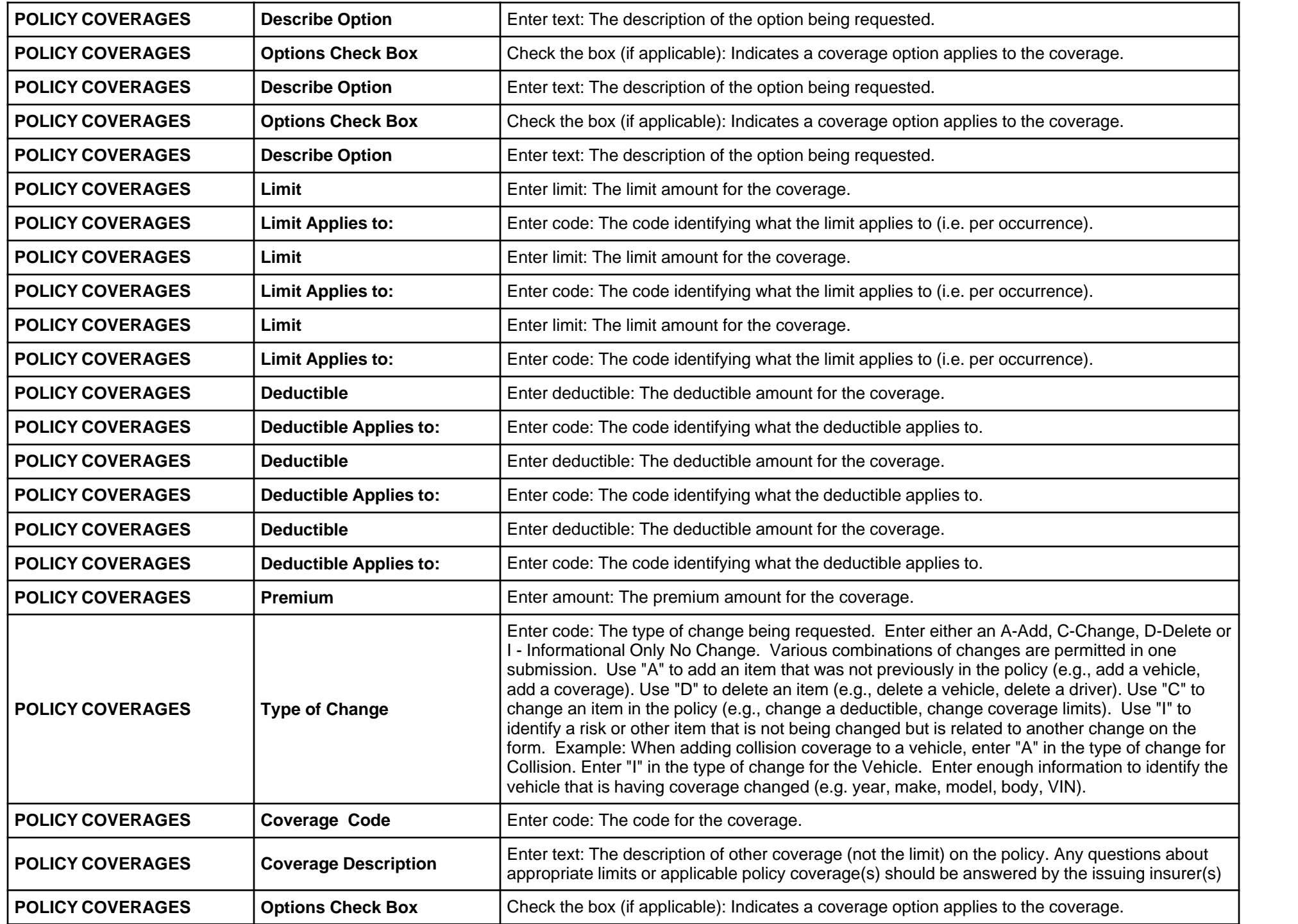

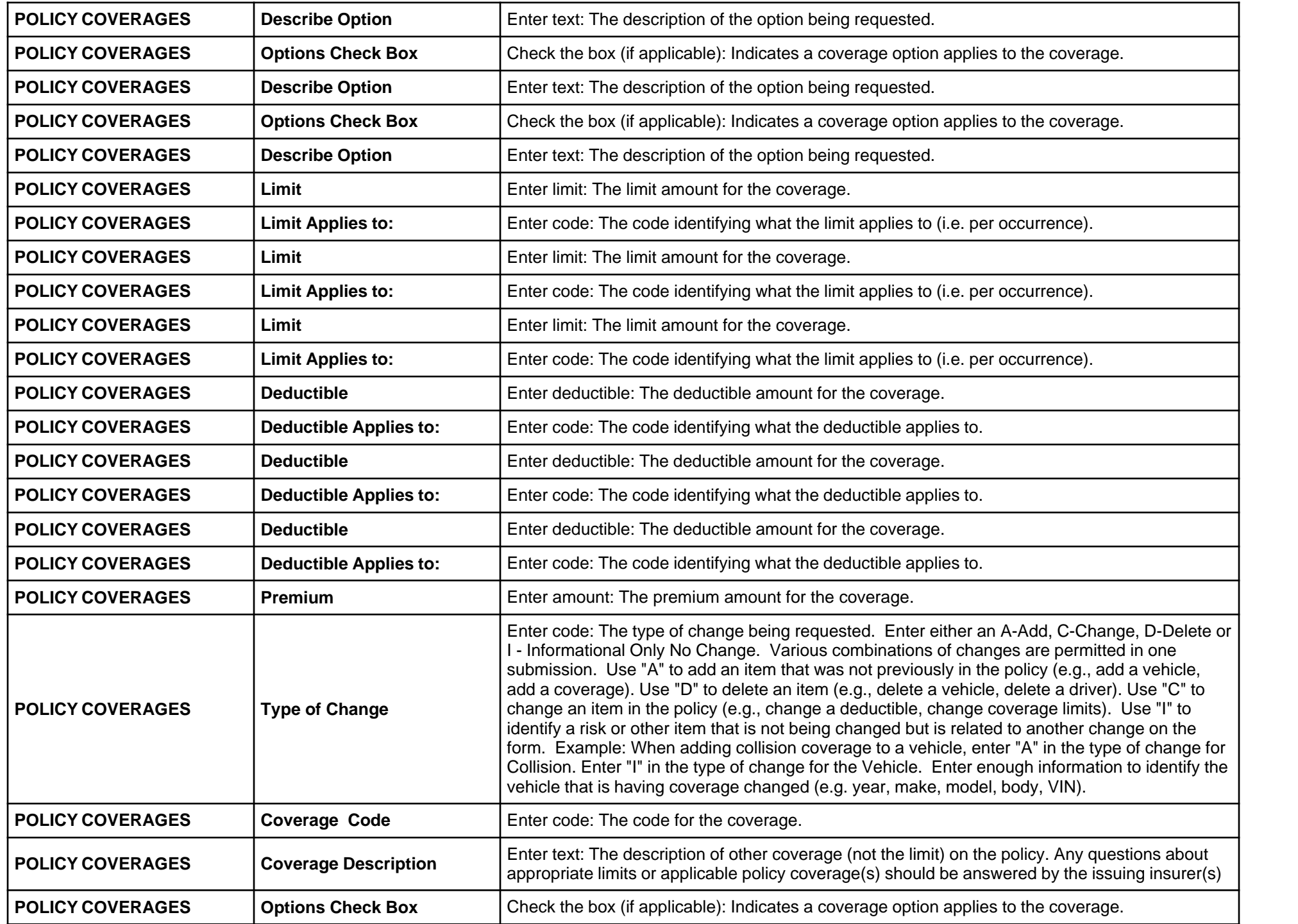

![](_page_53_Picture_259.jpeg)

## **Form Page 4**

![](_page_53_Picture_260.jpeg)

![](_page_54_Picture_202.jpeg)

![](_page_55_Picture_202.jpeg)